# **Win32** 多言語 **IME API**

*Win32 Multilingual IME Application Programming Interface*

Original Version 1.41, Translated Version 0.5 日本語訳:片山博文 MZ 最終更新日:2016 年 5 月 18 日

この文書は、IME(Input Method Editor; 入力方式エディタ)開発の API リファレンスである。以下の関数は IME が使うものとして意図されている。

# **IMM UI** 関数たち

以下は、UI ウィンドウからアクセス可能な IMM(Input Method Manager; 入力方式マネージャ)関数たちで ある。これらは、IME 状態を変化させるためにアプリからも使うことができる。

- ImmGetCompositionWindow
- ImmSetCompositionWindow
- ImmGetCandidateWindow
- ImmSetCandidateWindow
- ImmGetCompositionString
- ImmSetCompositionString
- ImmGetCompositionFont
- ImmSetCompositionFont
- ImmGetNumCandidateList
- ImmGetCandidateList
- ImmGetGuideLine
- ImmGetConversionStatus
- ImmGetConversionList
- ImmGetOpenStatus
- ImmSetConversionStatus
- ImmSetOpenStatus
- ImmNotifyIME
- ImmCreateSoftKeyboard
- ImmDestroySoftkeyboard
- ImmShowSoftKeyboard

これらの関数に関しては、Platform SDK にある IME 関数たちを参照されたい。

# **IMM** サポート関数たち

以下のトピックは、IMM によってサポートされ、IME によって使われる IMM 関数たちである。

# **ImmGenerateMessage** 関数

IME は hIMC の hWnd にメッセージを送信するために ImmGenerateMessage 関数を使う。送信されたメッ セージは hIMC の hMsgBuf に格納される。

#### 引数

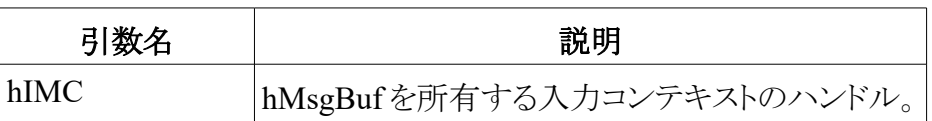

#### 戻り値

関数が成功すれば戻り値は TRUE である。さもなければ FALSE になる。

#### コメント

これは汎用の関数だ。IMM の ImmNotifyIME を通じてコンテキストの更新について通知されるときには IME はたいていこの関数を使う。この場合、IME がアプリにメッセージを提供する必要があるときでも、アプリ のメッセージキューにキーストロークはない。IME UI は、UI の見た目だけを更新したいときにこの関数を使う べきではない。IME が更新された入力コンテキストについて IME に伝えられたときは、IME UI が更新されて いるべきである。キーストロークがなく、変更をアプリに通知する必要があるときで、IME が入力コンテキストを 変更したときでのみ、この関数を使うことが推奨される。

## **ImmRequestMessage** 関数

ImmRequestMessage 関数は、アプリに WM\_IME\_REQUEST メッセージを送信するのに使われる。

```
LRESULT WINAPI ImmRequestMessage(
     HIMC hIMC,
     WPARAM wParam,
     LPARAM lParam)
```
#### 引数

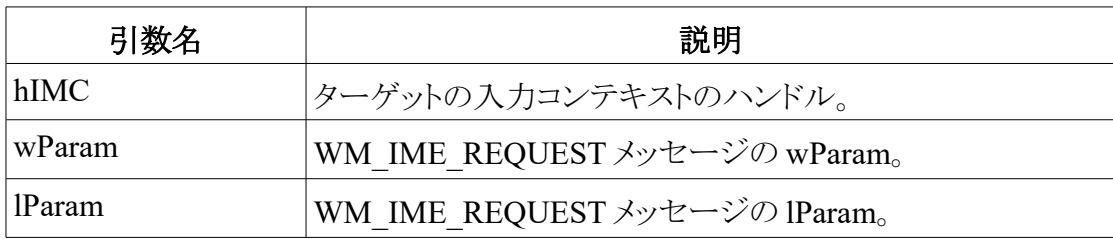

#### 戻り値

戻り値は、WM\_IME\_REQUEST メッセージの戻り値。

#### コメント

この関数は、Windows 98 および Window 2000 で新しく導入されたもので、IME によって WM\_IME\_REQUESTをアプリへ送信するのに使われる。IME は、候補ウィンドウやコンポジションウィンドウ の位置を定義するときに、アプリからガイドラインを取得したいかもしれない。しかし、IME を完全に意識したア プリ(インライン)では、アプリはたいていコンポジションウィンドウの位置をセットしない。IME がアプリにリクエス トをするとき、アプリは WM\_IME\_REQUEST を受け取る。IME は ImmRequestMessage 関数の呼び出しにより、 リクエストをアプリに送るべきであり、SendMessage を呼ぶべきではない。

次は、ImmRequestMessage 関数を通じて IME がアプリに送ることができるサブメッセージのリストである:

- IMR COMPOSITIONWINOW
- IMR CANDIDATEWINDOW
- IMR COMPOSITIONFONT
- IMR RECONVERTSTRING
- IMR CONFIRMRECONVERTSTRING
- IMR QUERYCHARPOSITION
- IMR\_DOCUMENTFEED

それらのメッセージの情報については、Platform SDK の入力方式エディタ関数を参照されたい。

# **HIMC** および **HIMCC** の管理関数たち

以下のトピックは、HIMC と HIMCC の管理関数たちである。

# **ImmLockIMC** 関数

ImmLockIMC 関数は、IMC に対するロックカウントを1だけ増やす。IME が INPUTCONTEXT を参照する 必要があるとき、IME は INPUTCONTEXT 構造体のポインタを取得するためにこの関数を呼び出す。

```
LPINPUTCONTEXT WINAPI ImmLockIMC(HIMC hIMC)
```
## 引数

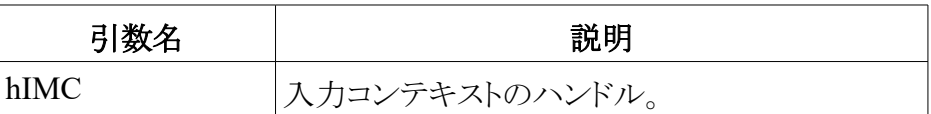

## 戻り値

関数が成功すれば、INPUTCONTEXT 構造体へのポインタを返す。さもなければ NULL を返す。

# **ImmUnlockIMC** 関数

ImmUnlockIMC 関数は、IMC に対するロックカウントを1だけ減らす。

BOOL WINAPI ImmUnlockIMC(HIMC hIMC)

## 引数

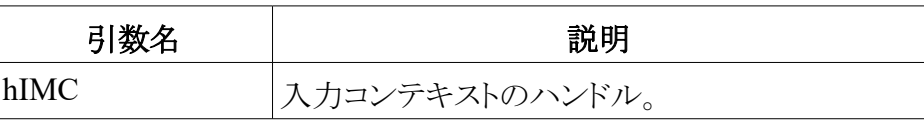

#### 戻り値

ロックカウントがゼロになったら、戻り値は FALSE である。さもなければ戻り値は TRUE である。

# **ImmGetIMCLockCount** 関数

ImmGetIMCLockCount 関数は、IMC のロックカウントを取得するのに使われる。

```
HIMCC WINAPI ImmGetIMCLockCount(HIMC hIMC)
```
#### 引数

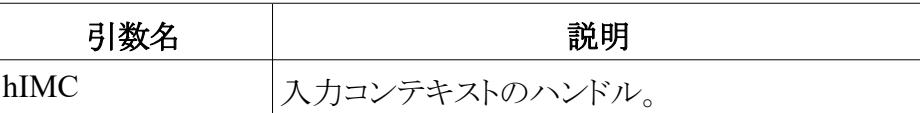

## 戻り値

関数が成功すれば、戻り値は IMC のロックカウントである。さもなければ NULL である。

# **ImmCreateIMCC** 関数

ImmCreateIMCC 関数は、IMC のメンバーとしての新しいコンポーネントを作成する。

HIMCC WINAPI ImmCreateIMCC(DWORD dwSize)

## 引数

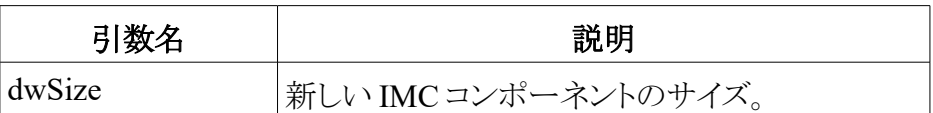

#### 戻り値

関数が成功すれば、戻り値は IMC コンポーネントのハンドル(HIMCC)である。さもなければ、NULL であ る。

#### コメント

この関数で作成された IMC コンポーネントは、ゼロで初期化される。

## **ImmDestroyIMCC** 関数

ImmDestroyIMCC 関数は、IMC のメンバーとして作成された IME コンポーネントを破棄するために IME に よって使われる。

HIMCC WINAPI ImmDestroyIMCC(HIMCC hIMCC)

## 引数

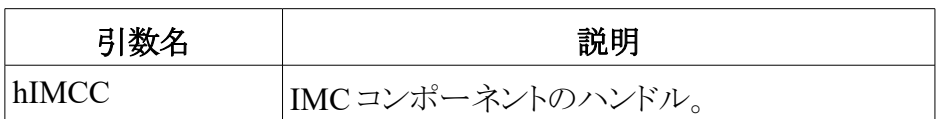

## 戻り値

関数が成功すれば戻り値は NULL。さもなければ戻り値は、hIMCC に等しい。

# **ImmLockIMCC** 関数

ImmLockIMCC 関数は、IMC のメンバーとして作成された IMC コンポーネントへのポインタを取得するた めに IME によって使われる。ImmLockIMC は、IMCC に対するロックカウントを1だけ増加させる。

LPVOID WINAPI ImmLockIMCC(HIMCC hIMCC)

#### 引数

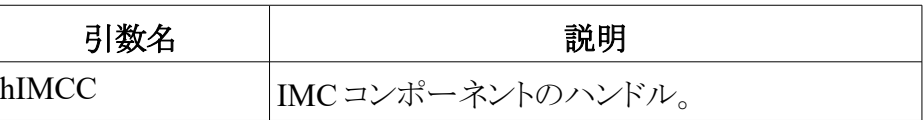

## 戻り値

関数が成功すれば、戻り値は、IMC コンポーネントへのポインタ。さもなければ戻り値は NULL である。

## **ImmUnlockIMCC** 関数

ImmUnlockIMC 関数は、IMCC に対するロックカウントを1だけ減少させる。

BOOL WINAPI ImmUnlockIMCC(HIMCC hIMCC)

#### 引数

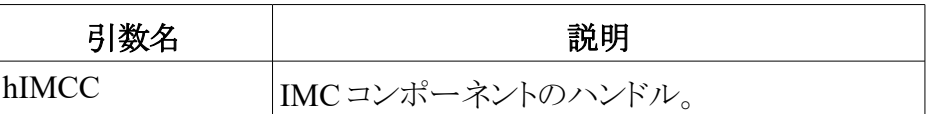

#### 戻り値

もしロックカウントがゼロになれば、戻り値は FALSE である。さもなければ戻り値は TRUE である。

## **ImmReSizeIMCC** 関数

ImmReSizeIMCC 関数は、コンポーネントのサイズを変更する。

HIMCC WINAPI ImmReSizeIMCC( HIMCC hIMCC, DWORD dwSize)

#### 引数

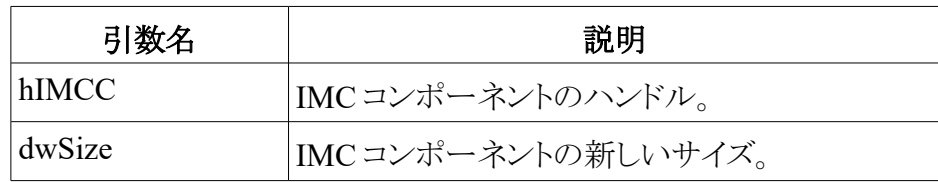

### 戻り値

関数が成功すれば、戻り値は HIMCC の新しい値である。さもなければ戻り値は NULL である。

# **ImmGetIMCCSize** 関数

ImmGetIMCCSize 関数は、IMCC のサイズを取得するのに使われる。

```
DWORD WINAPI ImmGetIMCCSize(HIMCC hIMCC)
```
#### 引数

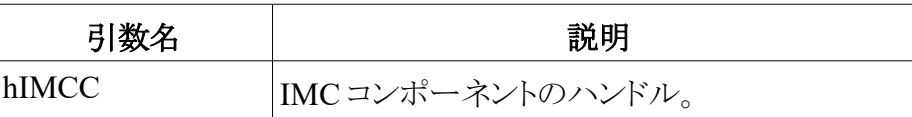

### 戻り値

IMCC のサイズ。

# **ImmGetIMCCLockCount** 関数

ImmGetIMCCLockCount 関数は、IMCC のロックカウントを取得するのに使われる。

DWORD WINAPI ImmGetIMCCLockCount(HIMCC hIMCC)

#### 引数

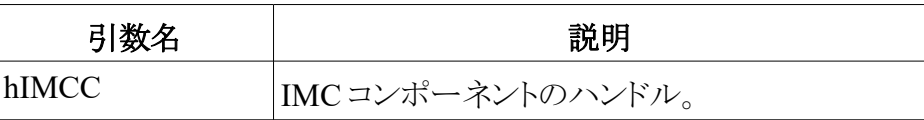

#### 戻り値

関数が成功すれば、戻り値は IMCC のロックカウントである。さもなければ、戻り値はゼロである。

# **IME** ホットキーとホットキー関数たち

IME ホットキーは、IME の入力モードを変更したり、IME を切り替えたりするのに使われる。IME を直接切り 替えるのに使われた IME ホットキーは、直接切り替えホットキー(direct switching hot key)と呼ばれる。

直接切り替えホットキーは、IME\_HOTKEY\_DSWITCH\_FIRST から IME\_HOTKEY\_DSWITCH\_LAST ま での範囲になる。それは IME や末端ユーザーがそのようなホットキーがほしいときに、IME やコントロールパ ネルによって登録される。IME ホットキーは、どの IME がアクティブかに関わらず、すべての IME において効 率がいい。

IMM において、いくつかの定義済みホットキー機能が存在する。IMM はそれ自体がそれらのホットキー関 数の機能(異なる扱いルーチン)を提供する。すべてのホットキー機能は、IMM において異なるホットキー ID を持ち、それぞれの ID は、それぞれの国の特定の必要性に応じた機能を所有する。アプリが別の定義済み ホットキー ID をシステムに追加できないことに注意しておく。

以下は定義済みホットキー識別子である。

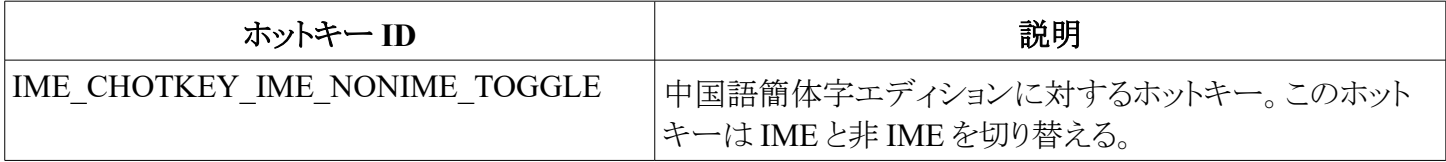

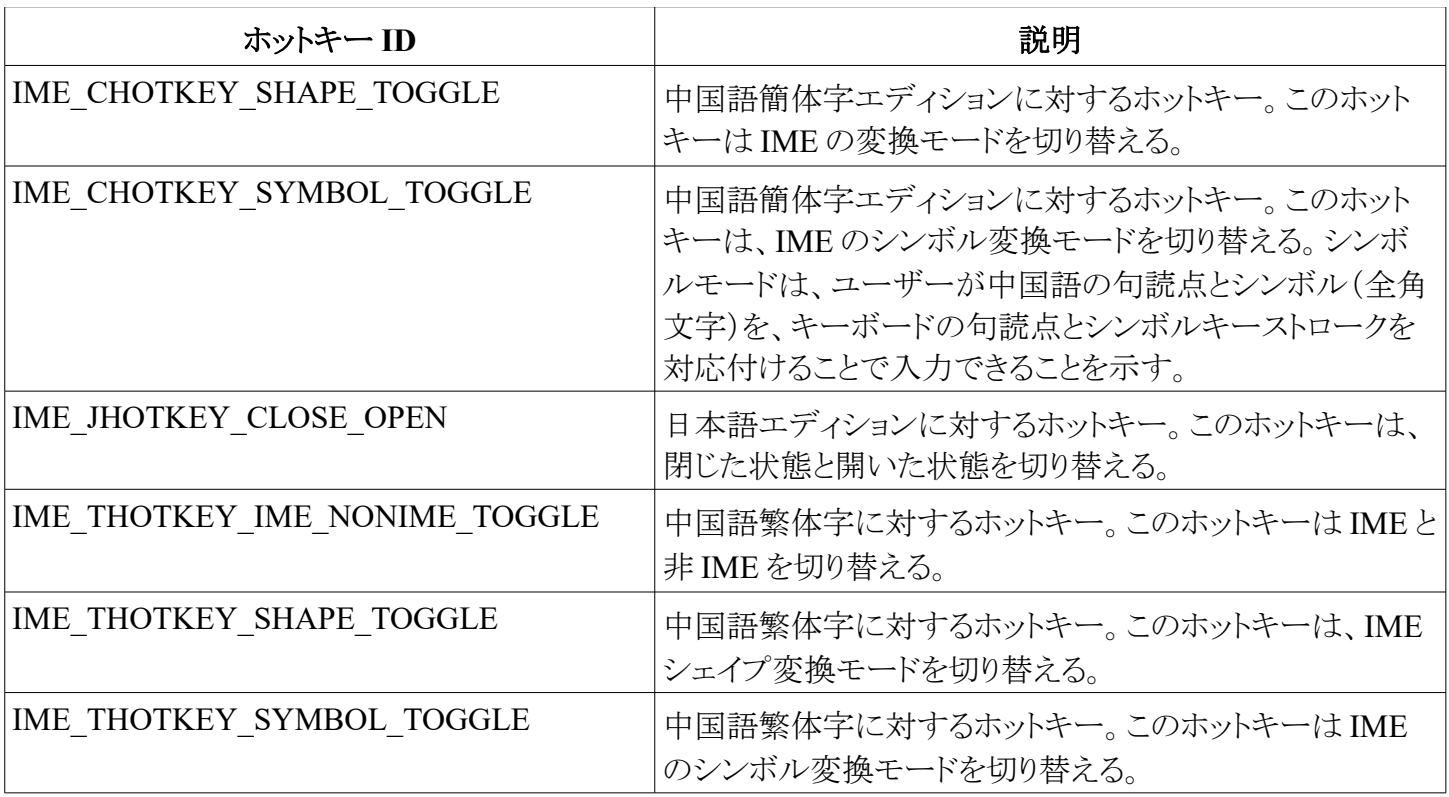

この他の種類のホットキーは、IME のプライベートなホットキーであるが、この種類のホットキーに対する機 能は存在しない。それはホットキーの値に対する単なるプレースホルダーである。IME は ImmGetHotKey を 呼び出すことにより、その値を取得できる。もし IME が1つのホットキー ID に対するこの機能をサポートしたら、 このキー入力が検出されるたびに機能を行うだろう。

以下は、現在定義済みのプライベートな IME ホットキー ID である。

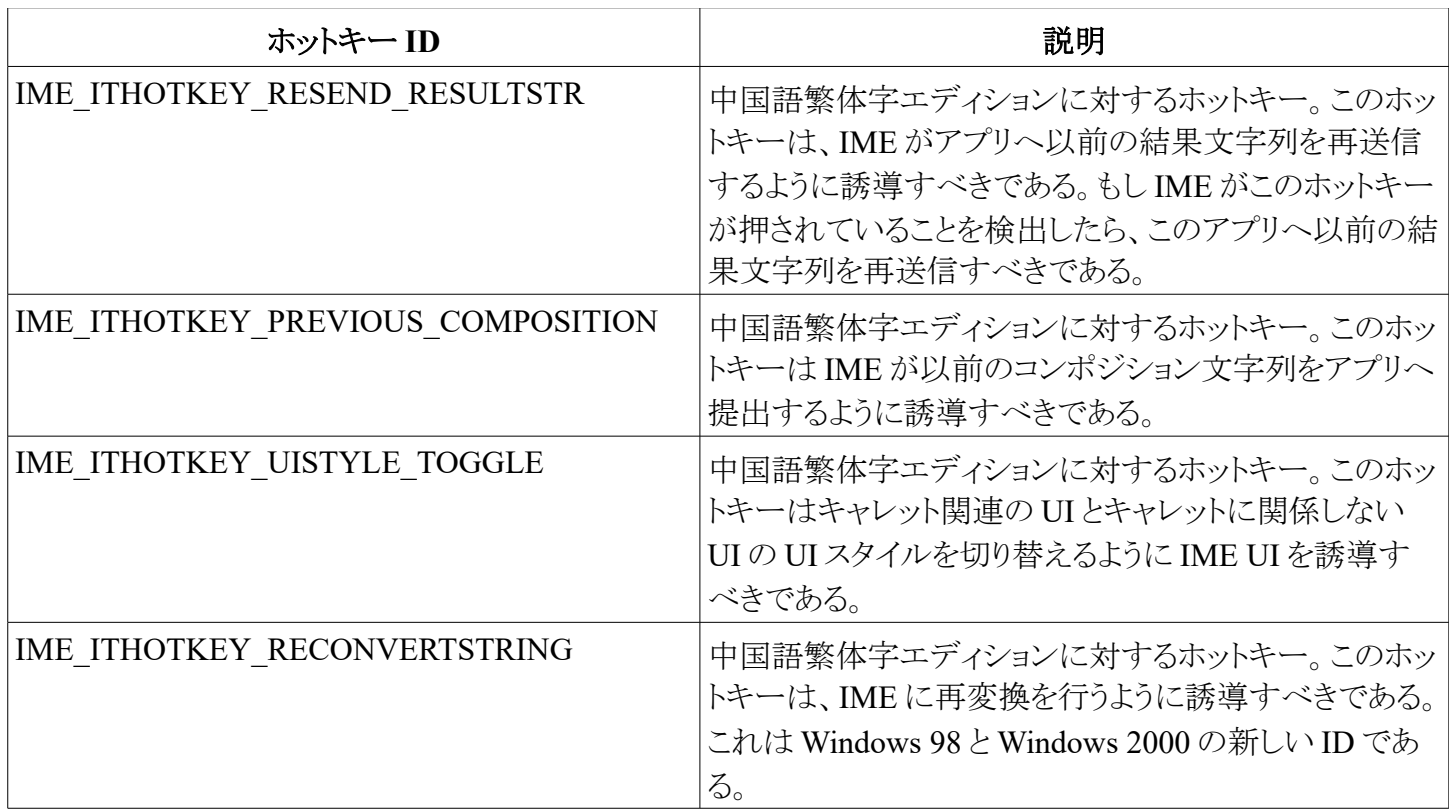

# **ImmGetHotKey** 関数

ImmGetHotKey 関数は、IME ホットキーの値を取得する。

```
BOOL WINAPI ImmGetHotKey(
      DWORD dwHotKeyID,
      LPUINT lpuModifiers,
      LPUINT lpuVKey,
      LPHKL lphKL)
```
## 引数

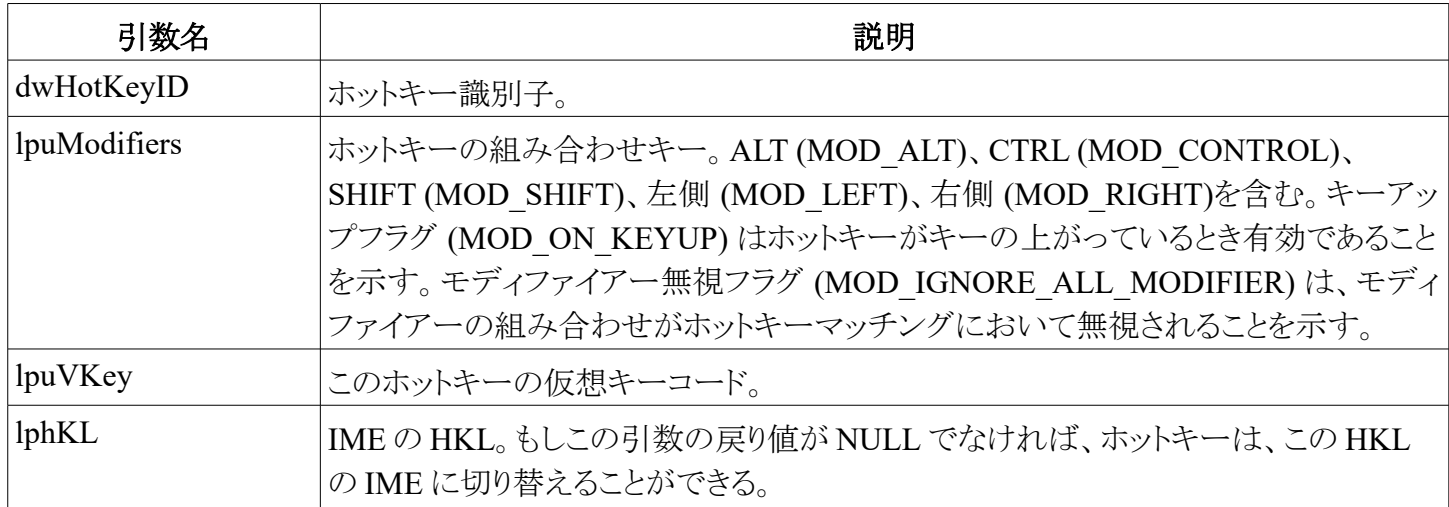

## 戻り値

関数が成功すれば、戻り値は TRUE。さもなければ戻り値は FALSE である。

## コメント

この関数はコントロールパネルから呼ばれる。

## **ImmSetHotKey** 関数

ImmSetHotKey 関数は、IME ホットキーの値をセットする。

BOOL WINAPI ImmSetHotKey( DWORD dwHotKeyID, UINT uModifiers, UINT uVKey,<br>HKL hKL) hKL)

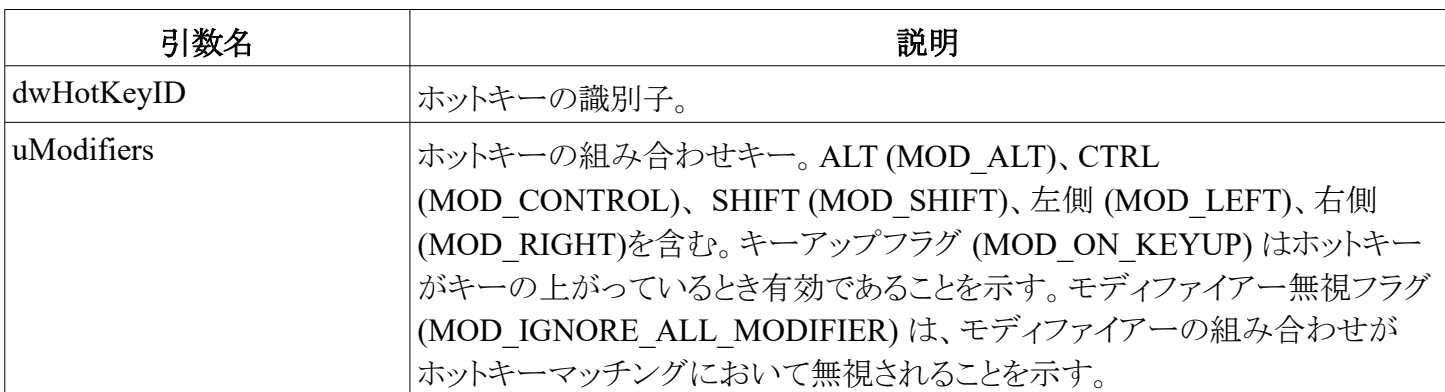

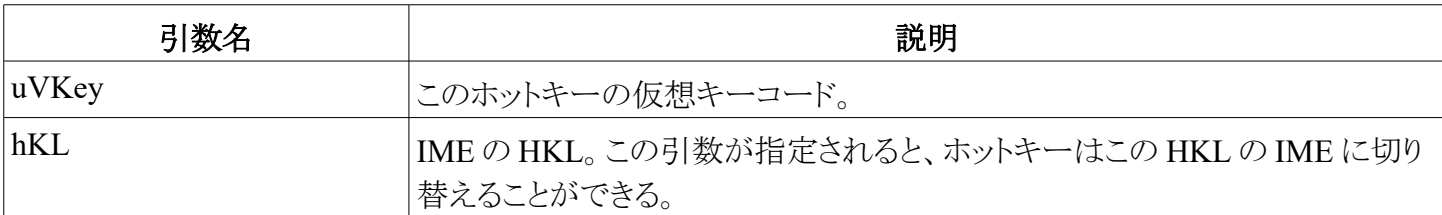

関数が成功すれば、戻り値は TRUE。さもなければ戻り値は FALSE である。

## コメント

この関数は、コントロールパネルから呼ばれる。特定のキーボードの側を指定しないキーについては uModifiers は両側(MOD\_LEFT | MODE\_RIGHT)を指定すべきだ。

# **IMM** ソフトキーボード関数たち

以下のトピックは、ソフトキーボードを操作するために IME によって使われる IMM 関数たちである。

# **ImmCreateSoftKeyboard** 関数

ImmCreateSoftKeyboard 関数は、ソフトキーボードウィンドウの一種を作成する。

```
HWND WINAPI ImmCreateSoftKeyboard(
     UINT uType,
     UINT hOwner,
      int x, int y)
```
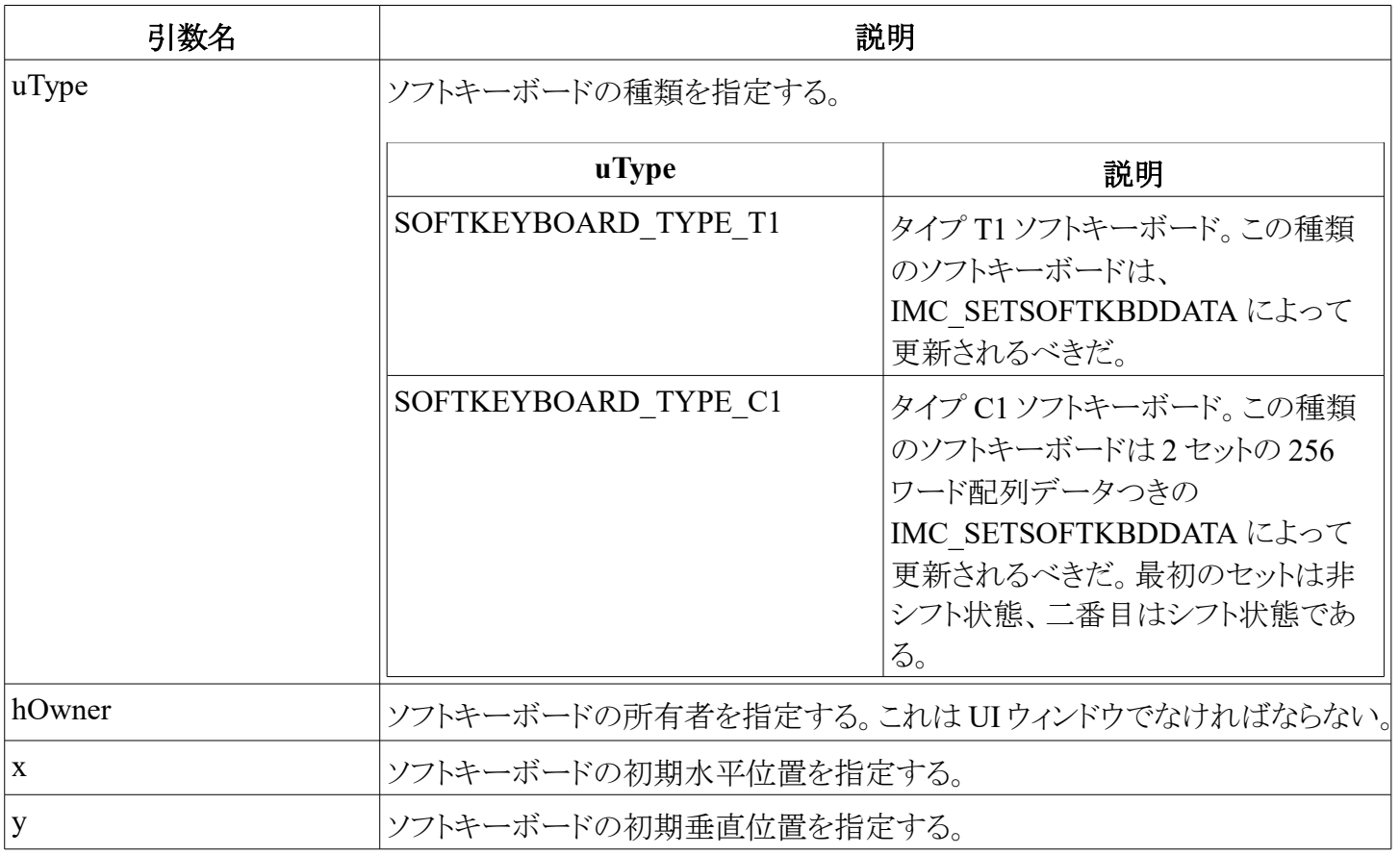

この関数は、ソフトキーボードのウィンドウハンドルを返す。

## **ImmDestroySoftKeyboard** 関数

ImmDestroySoftKeyboard 関数は、ソフトキーボードウィンドウを破棄する。

BOOL WINAPI ImmDestroySoftKeyboard(HWND hSoftKbdWnd)

#### 引数

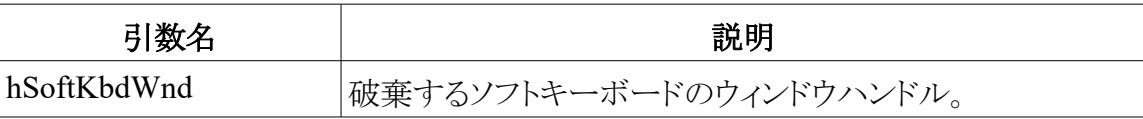

#### 戻り値

関数が成功すれば、戻り値は TRUE である。さもなければ戻り値は FALSE である。

## **ImmShowSoftKeyboard** 関数

ImmShowSoftKeyboard 関数は、与えられたソフトキーボードを表示するか、または隠す。

BOOL WINAPI ImmShowSoftKeyboard( HWND hSoftKbdWnd, int nCmdShow)

#### 引数

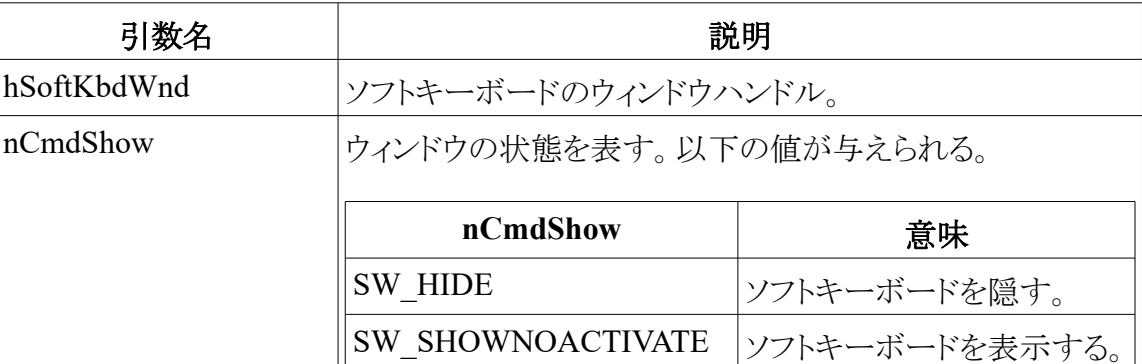

#### 戻り値

関数が成功すれば、戻り値は TRUE である。さもなければ戻り値は FALSE である。

# メッセージたち

以下のトピックは UI ウィンドウが受け取るメッセージたちである。

## **WM\_IME\_SETCONTEXT** メッセージ

WM\_IME\_SETCONTEXT メッセージは、アプリのウィンドウがアクティブになったとき、アプリに送信される。 もしアプリがアプリケーション IME ウィンドウを持たなければ、アプリはこのメッセージを DefWindowProc に渡

し、DefWindowProc の戻り値を返さねばならない。もしアプリがアプリケーション IME ウィンドウを所有してい れば、アプリは ImmIsUIMessage を呼ぶべきである。

WM\_IME\_SETCONTEXT  $fSet = (BOOL)$  wParam; lISCBits = lParam;

#### 引数

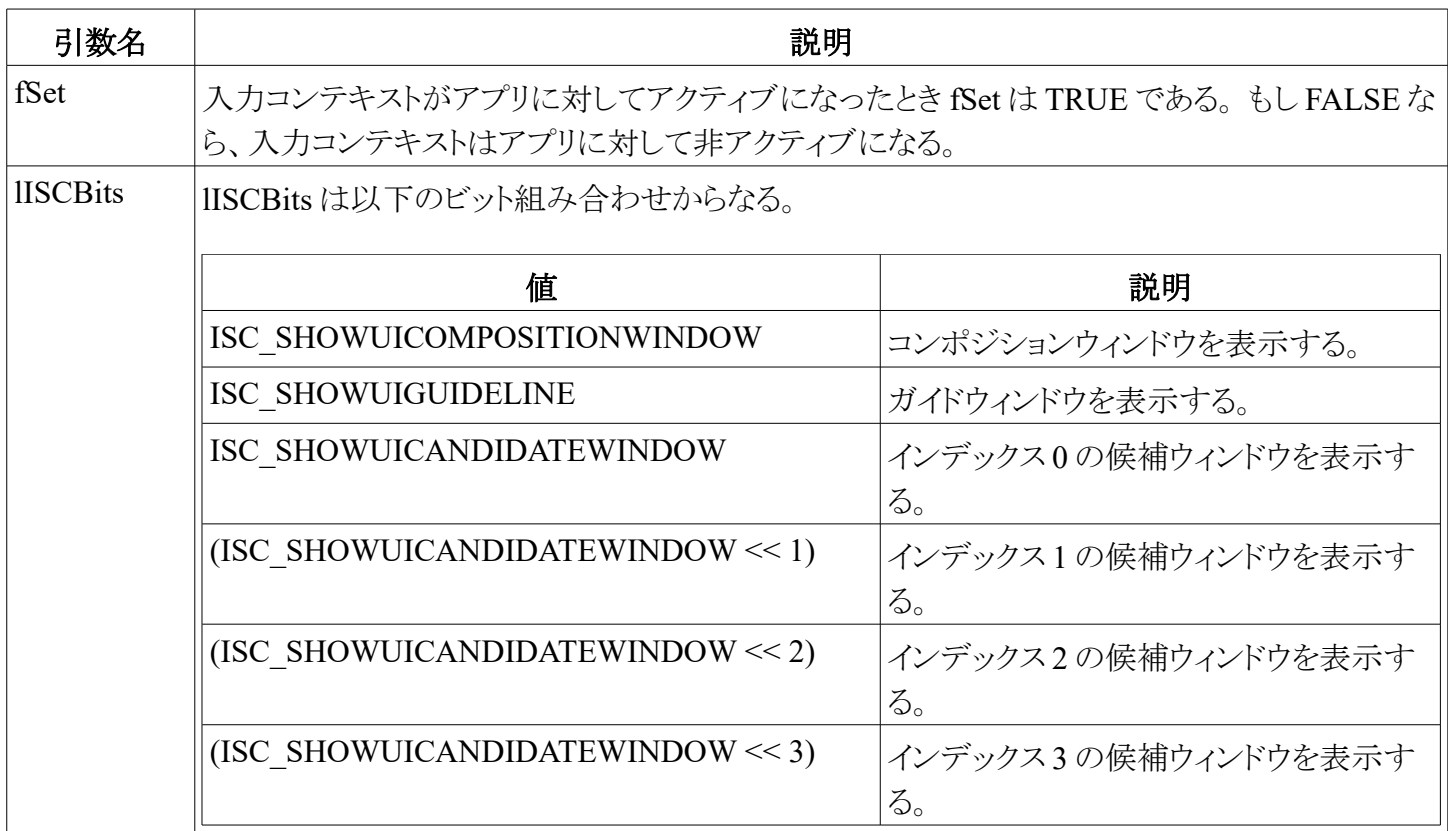

#### 戻り値

戻り値は、DefWindowProc か ImmIsUIMessage の戻り値である。

## コメント

アプリが WM\_IME\_SETCONTEXT をつけて DefWindowProc か ImmIsUIMessage を呼んだ後で UI ウィン ドウは WM\_IME\_SETCONTEXT を受け取る。もしビットが ON ならば、UI ウィンドウはコンポジション、ガイド、 候補ウィンドウを lParam のビット状態として表示する。もしアプリ自体がコンポジションウィンドウを描画するなら、 UI ウィンドウは、コンポジションウィンドウを表示する必要はない。その場合、アプリは、lParam の ISC\_SHOWUICOMPOSITIONWINDOW ビットをクリアして DefWindowProc か ImmIsUIMessage を呼ぶ必 要がある。

# **WM\_IME\_CONTROL** メッセージ

WM\_IME\_CONTROL メッセージは、IME UI を制御するために使われるサブメッセージのグループである。 アプリは、アプリによって作成された IME ウィンドウと対話するためにこのメッセージを使うことができる。

WM\_IME\_CONTROL  $wSubMessage = wParam;$ 

#### 引数

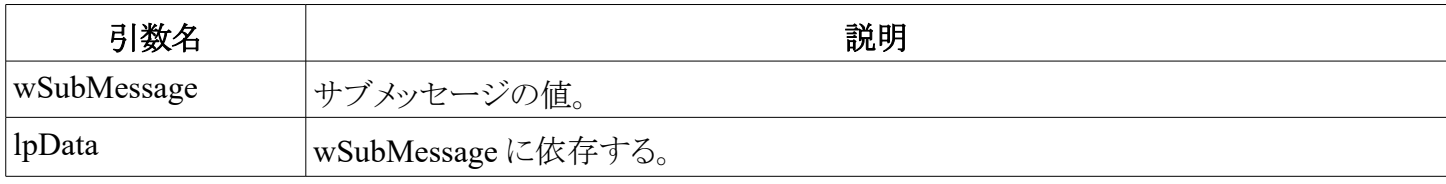

以下のトピックは、wSubMessage の値によって分類されるサブメッセージたちである。

IMC\_GETSOFTKBDSUBTYPE、IMC\_SETSOFTKBDSUBTYPE、IMC\_SETSOFTKBDDATA、 IMC\_GETSOFTKBDFONT、IMC\_SETSOFTKBDFONT、IMC\_GETSOFTKBDPOS、および IMC\_SETSOFTKBDPOS を除いて、アプリは、IME ウィンドウと通信するために、IMC メッセージの代わりに IMM API を使うことが推奨される。

## **IMC\_GETCANDIDATEPOS**

IMC GETCANDIDATEPOS メッセージは、候補ウィンドウの位置を取得するために、アプリによって IME ウィンドウへ送信される。IME は、スクリーンの境界に応じて候補ウィンドウの位置を補正できる。さらにアプリ は、候補ウィンドウを他の位置に動かすかどうか決定するために候補ウィンドウの本当の位置を取得すること ができる。

```
WM_IME_CONTROL
wSubMessage = IMC_GETCANDIDATEPOS;
lpCANDIDATENFORM = (LPCANDIDATEFORM) lParam;
```
#### 引数

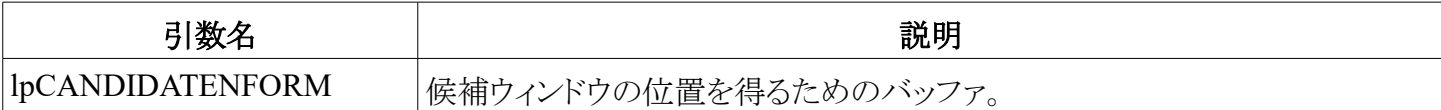

#### 戻り値

メッセージが成功すれば、戻り値はゼロである。さもなければ戻り値は非ゼロである。

#### コメント

戻るときに、IME は、アプリのフォーカスウィンドウのクライアント座標を伴った lpCANDIDATENFORM に よって指し示す CANDIDATEFORM 構造体を埋めるだろう。UI ウィンドウは、このメッセージを受け取る。アプ リは別の候補ウィンドウの位置を lpCANIDATEFORM->dwIndex にゼロから 3 までの値を指定しなければな らない(例えば、インデックス 0 は、トップレベルの候補ウィンドウである)。

#### **IMC\_GETCOMPOSITONFONT**

IMC GETCOMPOSITONFONT メッセージは、候補ウィンドウの未確定文字列の表示において、使われる フォントを取得するために、アプリによって IME ウィンドウへ送信される。

```
WM_IME_CONTROL
wSubMessage = IMC_GETCOMPOSITIONFONT;
lpLogFont = (LPLOGFONT)lParam;
```
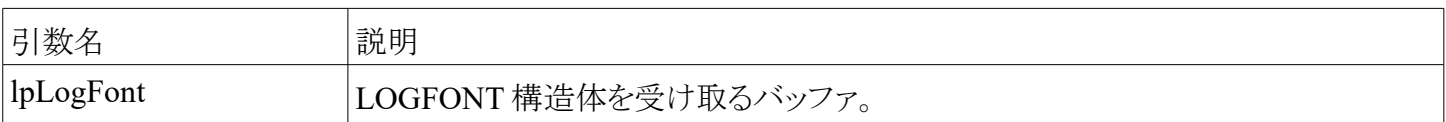

メッセージが成功すれば、戻り値はゼロである。さもなければ戻り値は非ゼロである。

## コメント

UI ウィンドウはこのメッセージを受け取らない。

# **IMC\_GETCOMPOSITONWINDOW**

IMC\_GETCOMPOSITONWINDOW メッセージは、コンポジションウィンドウの位置を取得するために、アプ リによって IME ウィンドウへ送信される。IME は、コンポジションウィンドウの位置を補正でき、またアプリは他 の位置に動かすかどうかを決定するために、コンポジションウィンドウの本当の位置を取得できる。

WM\_IME\_CONTROL  $\overline{\text{wSubMessage}}$  = IMC GETCOMPOSITIONWINDOW; lpCOMPOSITIONFORM = (LPCOMPOSITIONFORM) lParam;

## 引数

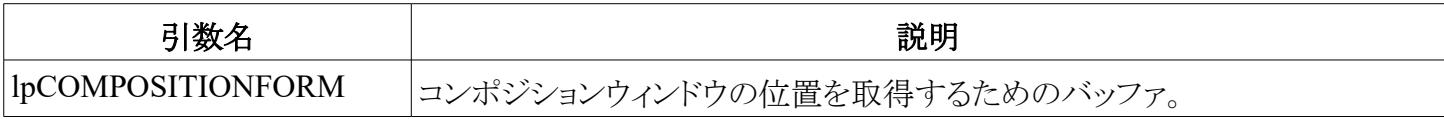

#### 戻り値

メッセージが成功すれば、戻り値はゼロである。さもなければ、戻り値は非ゼロである。

## コメント

戻るときに、IME はアプリのフォーカスウィンドウのクライアント座標を伴った lpCANDIDATENFORM によっ て指し示す CANDIDATEFORM 構造体を埋めるだろう。UI ウィンドウはこのメッセージを受け取る。

# **IMC\_GETSOFTKBDFONT**

IMC\_GETSOFTKBDFONT メッセージは、ソフトキーボードウィンドウで表示する文字に使うフォントを取得 するために、IME によってソフトキーボードへ送信される。

WM\_IME\_CONTROL wSubMessage = IMC\_GETSOFTKBDFONT; lpLogFont = (LPLOGFONT)lParam;

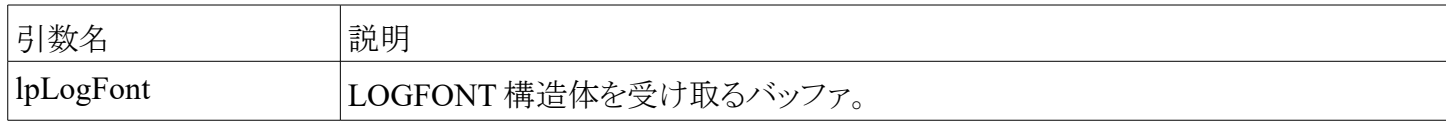

メッセージが成功すれば、戻り値はゼロである。さもなければ戻り値は非ゼロである。

# **IMC\_GETSOFTKBDPOS** サブメッセージ

IMC GETSOFTKBDPOS サブメッセージは、ソフトキーボードウィンドウの位置を取得するために、IME に よってソフトキーボードウィンドウへ送信される。

WM\_IME\_CONTROL wSubMessage = IMC\_GETSOFTKBDPOS;  $l$ Param = 0;

#### 引数

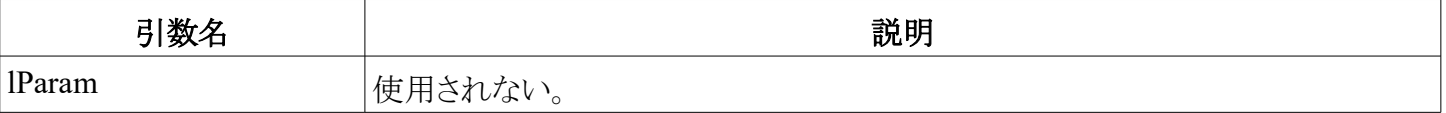

#### 戻り値

戻り値は、スクリーン座標系でソフトキーボードの位置の x および y 座標を含む POINTS 構造体を指定する。

#### コメント

```
POINTS 構造体は次の形式を持つ。
   typedef struct tagPOINTS { /* pts */
         SHORT x;
         SHORT y;
   } POINTS;
```
## **IMC\_GETSOFTKBDSUBTYPE**

IMC\_GETSOFTKBDSUBTYPE メッセージは、IMC\_SETSOFTKBDSUBTYPE によってセットされたソフト キーボードウィンドウのサブタイプを取得するために、IME によってソフトキーボードウィンドウへ送信される。

```
WM_IME_CONTROL
wSubMessage = IMC_GETSOFTKBDSUBTYPE;
lParam = 0;
```
#### 引数

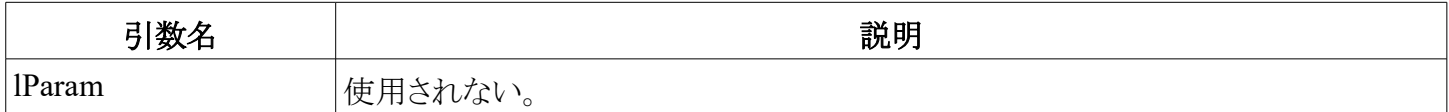

#### 戻り値

戻り値は、IMC\_SETSOFTKBDSUBTYPE によってセットされた、ソフトキーボードのサブタイプである。-1 の戻り値は、失敗を意味する。

# **IMC\_GETSTATUSWINDOWPOS**

IMC\_GETSTATUSWINDOWPOS メッセージは、状態ウィンドウの位置を取得するために、アプリによって IME ウィンドウへ送信される。

```
WM_IME_CONTROL
wSubMessage= IMC_GETSTATUSWINDOWPOS;
```
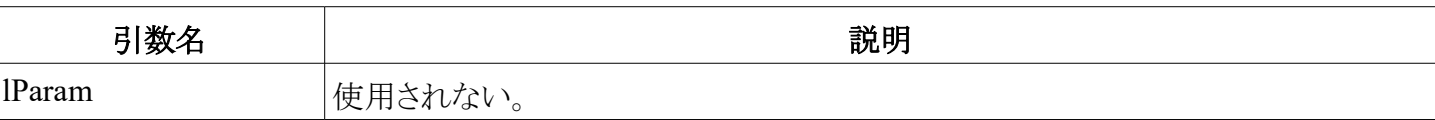

戻り値は、スクリーン座標系で、状態ウィンドウの位置の x および y 座標を含む POINTS 構造体を指定する。

#### コメント

POINTS 構造体は次の形式を持つ。

```
typedef struct tagPOINTS { /* pts */
      SHORT x;
      SHORT y;
} POINTS;
```
UI ウィンドウはこのメッセージを受け取る。

## **IMC\_SETCANDIDATEPOS**

IMC\_SETCANDIDATEPOS メッセージは、候補ウィンドウの表示位置を指定するために、アプリによって IME ウィンドウへ送信される。特にこのメッセージは、コンポジション文字列をアプリ自身が表示するが、候補 を表示するために IME UI を使うアプリに適用される。

```
WM_IME_CONTROL
wSubMessage = IMC SETCANDIDATEPOS;
1pCANDIDATEFORM = (LPCANDIDATEFORM) lParam;
```
#### 引数

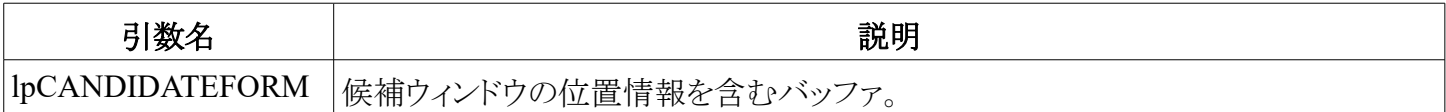

#### 戻り値

メッセージが成功すれば、戻り値はゼロである。さもなければ戻り値は非ゼロである。

#### コメント

UI ウィンドウはこのメッセージを受け取らない。

## **IMC\_SETCOMPOSITONFONT**

IMC\_SETCOMPOSITONFONT メッセージは、コンポジションウィンドウで未確定文字列の表示に使うフォ ントを指定するために、アプリによって IME ウィンドウへ送信される。

```
WM_IME_CONTROL
wSubMessage= IMC SETCOMPOSITIONFONT;
lpLogFont= (LPLOGFONT) lParam;
```
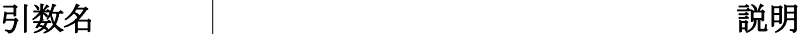

メッセージが成功すれば、戻り値はゼロである。さもなければ戻り値は非ゼロである。

#### コメント

UI ウィンドウはこのメッセージを受け取らない。

## **IMC\_SETCOMPOSITONWINDOW**

IMC\_SETCOMPOSITONWINDOW メッセージは、現在アクティブな入力コンテキストのコンポジションウィ ンドウのスタイルをセットするために、アプリによって IME ウィンドウへ送信される。一度スタイルをセットすれば、 IME UI は入力コンテキストで指定されたスタイルに従う。

WM\_IME\_CONTROL wSubMessage = IMC\_SETCOMPOSITIONWINDOW; lpCOMPOSITIONFORM = (LPCOMPOSITIONFORM)lParam;

#### 引数

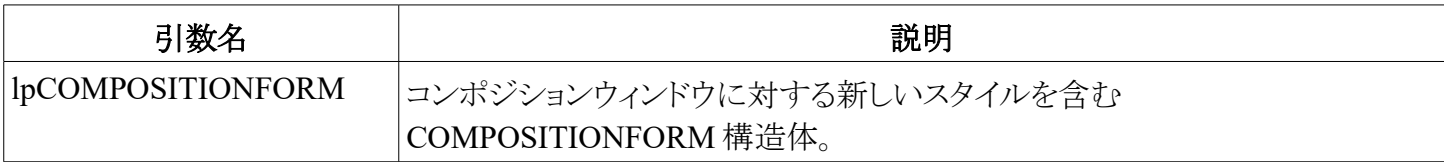

#### 戻り値

メッセージが成功されば、戻り値はゼロである。さもなければ戻り値は非ゼロである。

#### コメント

IME UI は、コンポジションウィンドウに対する既定のスタイルを使う。それは CFS\_POINT スタイルに等しい。 もしアプリがその入力コンテキストにおいて、コンポジションスタイルが指定しなければ、IME UI は、アプリがコ ンポジションウィンドウを開くときに、クライアント座標系で、現在のキャレット位置とウィンドウクライアント領域を 受け取る。UI ウィンドウはこのメッセージを受け取らない。

## **IMC\_SETSOFTKBDDATA**

IMC\_SETSOFTKBDDATA サブメッセージは、ソフトキーボードウィンドウにおける表示文字列に使う文字 コードを指定するために、IME によってソフトキーボードウィンドウへ送信される。

WM\_IME\_CONTROL wSubMessage = IMC\_SETSOFTKBDDATA;  $lpsoftKbdData = (LPSOFFKBDDATA)lParam;$ 

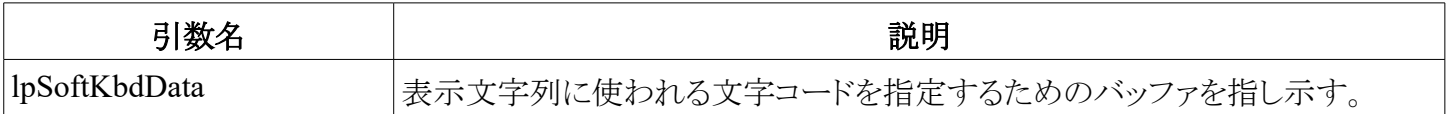

メッセージが成功されば、戻り値はゼロである。さもなければ戻り値は非ゼロである。

#### コメント

UI ウィンドウはこのメッセージを受け取らない。

## **IMC\_SETSOFTKBDSUBTYPE**

IMC\_SETSOFTKBDSUBTYPE サブメッセージは、IME によって、ソフトキーボードウィンドウにおける表示 文字列に使うサブタイプを指定するために、ソフトキーボードウィンドウへ送信される。これは IME 特有の目的 でも使える。

```
WM_IME_CONTROL
wSubMessage = IMC_SETSOFTKBDSUBTYPE;
lSubType = lParam;
```
#### 引数

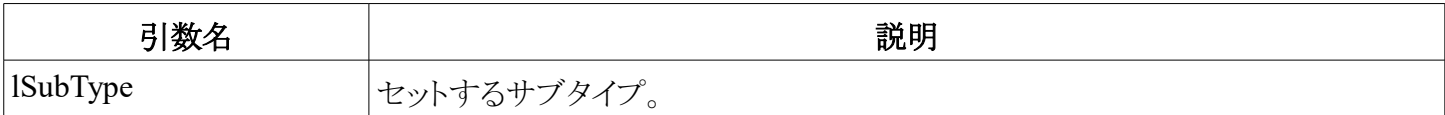

#### 戻り値

戻り値は、サブタイプである。-1 の戻り値は、失敗を意味する。

#### コメント

UI ウィンドウはこのメッセージを受け取らず、SOFTKEYBOARD TYPE T1 はこの情報を使わない。IME は、ソフトキーボードが表示された読みの文字列を変更しようとしないように、このメッセージを送信する。IME は、このメッセージの意味を定義するために、SOFTKEYBOARD TYPE T1 ソフトキーボードを使い、 IMC\_GETSOFTKBDSUBTYPE を使ってこのデータを取得できる。

## **IMC\_SETSOFTKBDFONT**

IMC\_SETSOFTKBDFONT メッセージは、ソフトキーボードウィンドウにおける表示文字列で使うフォントを 指定するために、IME によってソフトキーボードウィンドウへ送信される。

WM\_IME\_CONTROL wSubMessage = IMC\_SETSOFTKBDFONT; lpLogFont = (LPLOGFONT)lParam;

#### 引数

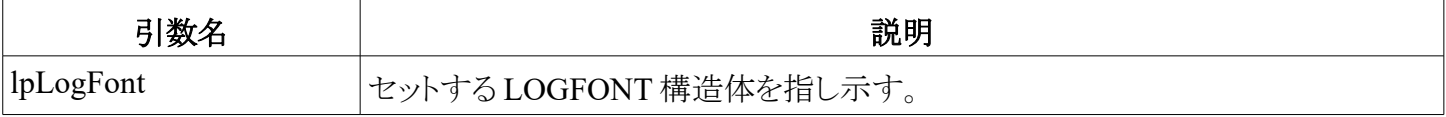

#### 戻り値

メッセージが成功すれば、戻り値はゼロである。さもなければ戻り値は非ゼロである。

## コメント

UI ウィンドウは、このメッセージを受け取らない。

# **IMC\_SETSOFTKBDPOS**

IMC\_SETSOFTKBDPOS メッセージは、ソフトキーボードウィンドウの位置をセットするために、UI ウィンドウ によってソフトキーボードウィンドウへ送信される。

WM\_IME\_CONTROL wSubMessage = IMC SETSOFTKBDPOS;  $ptsPt = (POINTS) 1Param;$ 

#### 引数

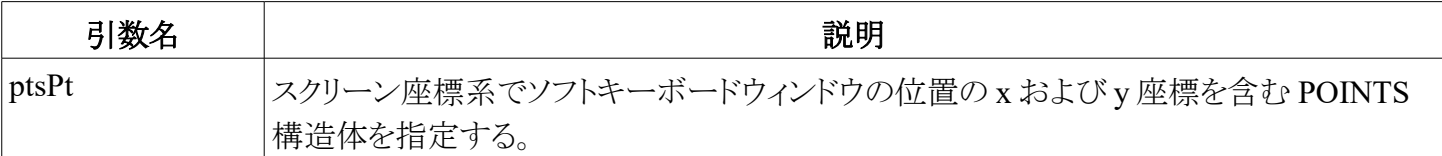

#### 戻り値

メッセージが成功すれば、戻り値はゼロである。さもなければ戻り値は非ゼロである。

### コメント

```
POINTS 構造体は次の形式を持つ。
```

```
typedef struct tagPOINTS { /* pts */
      SHORT x;
      SHORT y;
} POINTS;
```
# **IMC\_SETSTATUSWINDOWPOS**

IMC\_SETSTATUSWINDOWPOS メッセージは、状態ウィンドウの位置をセットするために、アプリによって IME ウィンドウへ送信される。

```
WM_IME_CONTROL
wSubMessage = IMC SETSTATUSWINDOWPOS;
ptsPt = (POINTS) 1Param;
```
## 引数

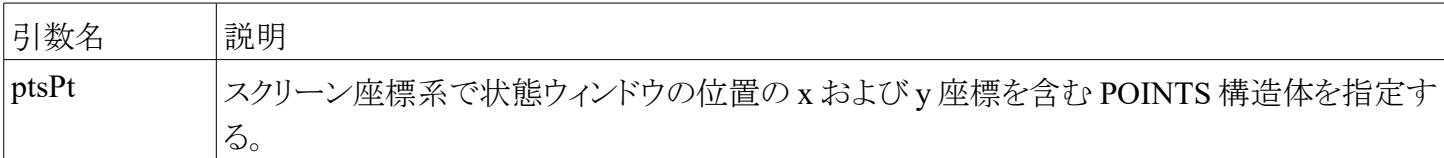

#### 戻り値

メッセージが成功すれば、戻り値はゼロである。さもなければ戻り値は非ゼロである。

#### コメント

```
POINTS 構造体は次の形式を持つ。
```

```
typedef struct tagPOINTS { /* pts */
     SHORT x;
```
 $18 \; / \; 47$ 

# **WM\_IME\_COMPOSITION**

WM\_IME\_COMPOSITION メッセージは、IME コンポジション状態がユーザーによって変更されるときに、 アプリへ送信される。メッセージはコンポジション文字の 2 バイトから構成される。IME UI ウィンドウは、それが このメッセージを処理するときに、見た目を変える。アプリは、新しいコンポジション状態を取得するために、 ImmGetCompositionString を呼び出すことができる。

WM IME COMPOSITION  $\bar{w}$ Char =  $\bar{w}$ Param; lAttribute = lParam;

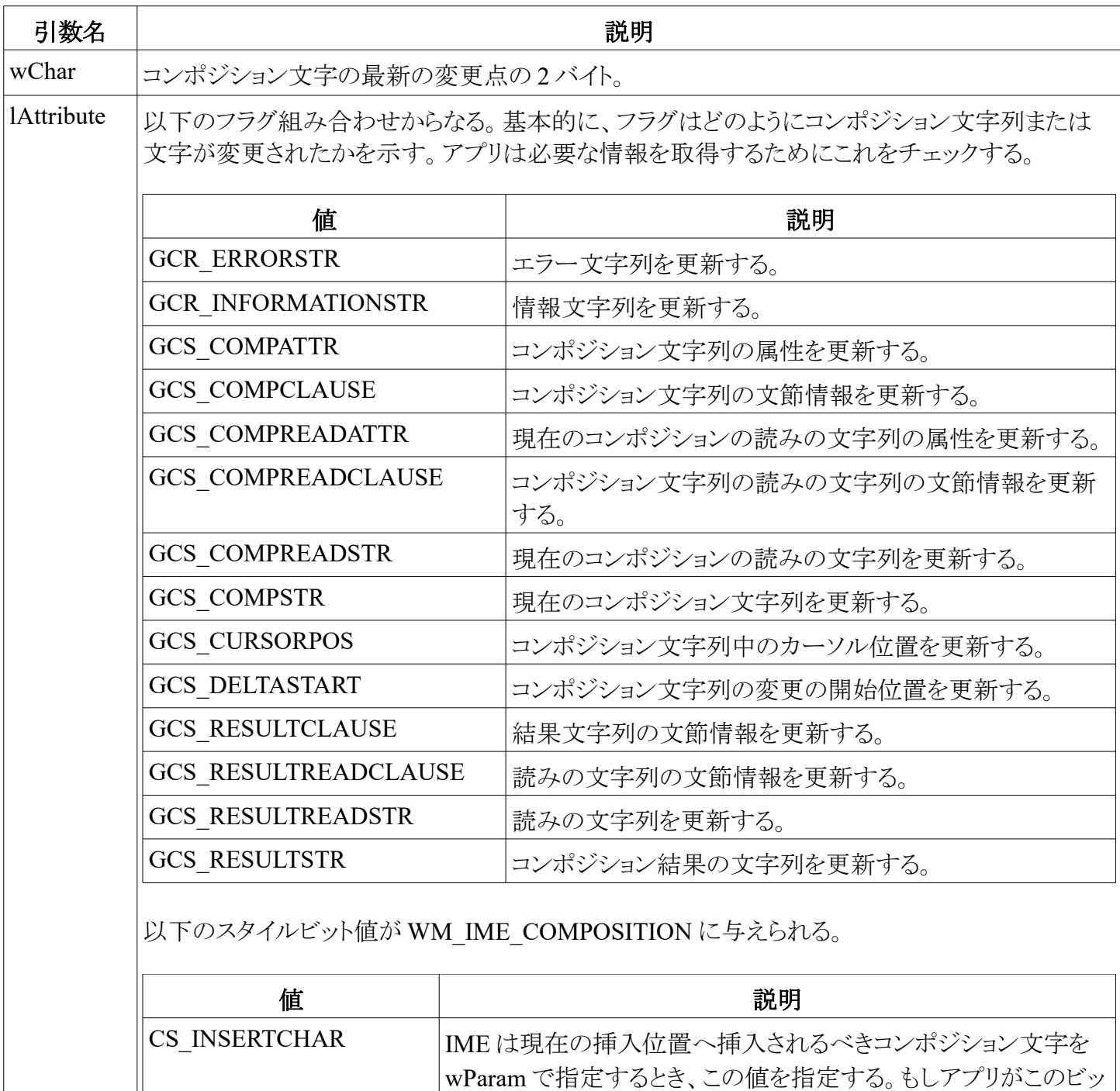

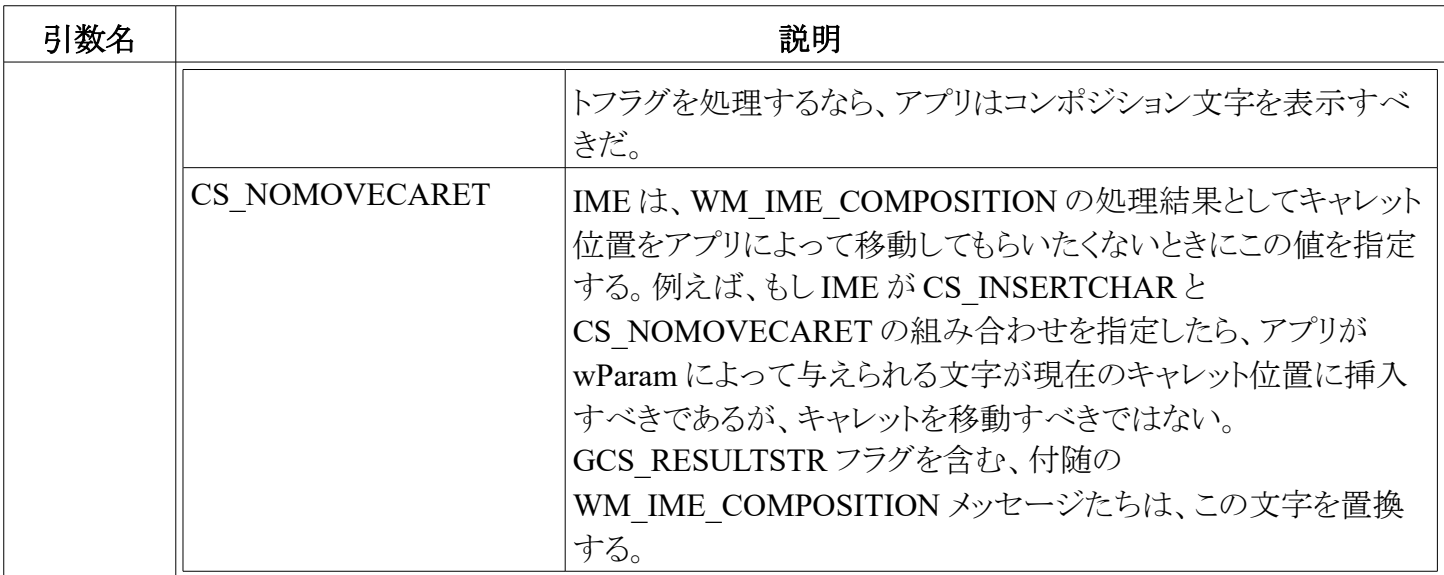

なし。

# コメント

アプリ自体がコンポジション文字列を表示したいとき、このメッセージをアプリケーション IME UI ウィンドウや、 DefWindowProc へ渡すべきではない。DefWindowProc 関数は、このメッセージを既定の IME ウィンドウに渡 すために処理する。IME は、IME が現在のコンポジションをキャンセルするだけであっても、このメッセージを アプリへ送信すべきだ。このメッセージは、現在のコンポジション文字列を消すために、アプリや IME UI に通 知するために使われるべきだ。

## 参照

ImmGetCompositionString

# **WM\_IME\_COMPOSITIONFULL**

WM\_IME\_COMPOSITIONFULL メッセージは、IME UI ウィンドウがコンポジションウィンドウのサイズを増 やせないときに、アプリに送信される。アプリは、このメッセージを受け取ったときに、どのように IME UI ウィン ドウを表示するか指定すべきである。

WM\_IME\_COMPOSITIONFULL  $wParam = 0$  $l$ Param = 0

# 引数

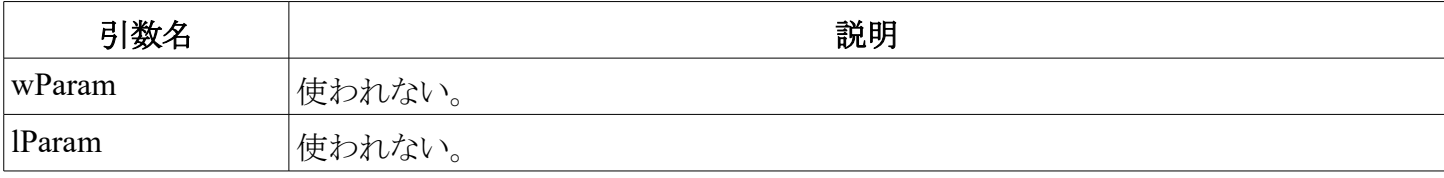

## 戻り値

なし。

## コメント

このメッセージは、IME UI ウィンドウによってアプリに送信される通知である。IME 自身によるものではない。 IME は、この通知を送信するために SendMessage を使う。

## 参照

IMC\_SETCOMPOSITONWINDOW

# **WM\_IME\_ENDCOMPOSITION** メッセージ

WM\_IME\_ENDCOMPOSITION メッセージは、IME がコンポジションを終了したときに、アプリに送信され

る。

WM IME ENDCOMPOSITION  $wParam = 0$  $l$ Param =  $0$ 

#### 引数

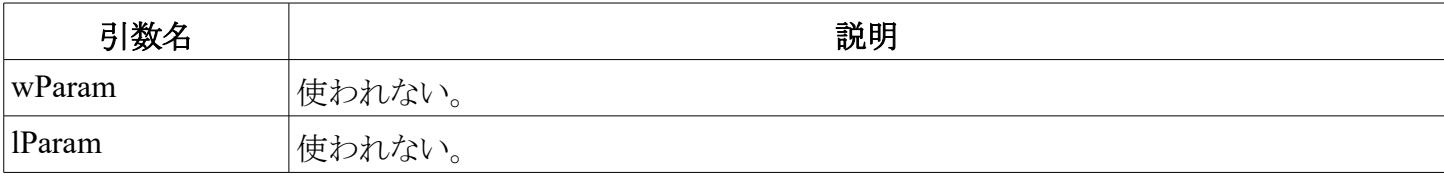

## 戻り値

なし。

# コメント

アプリ自身がコンポジション文字列を表示したいとき、このメッセージをアプリケーション IME UI ウィンドウや DefWindowProc へ渡すべきではない。DefWindowProc は、既定の IME ウィンドウにそれを渡すために、この メッセージを処理する。

# **WM\_IME\_SELECT** メッセージ

WM\_IME\_SELECT メッセージは、システムが現在の IME を変更しようとしているときに、UI ウィンドウに送 信される。

WM\_IME\_SELECT  $fSelect = (BOOL) wParam;$  $hKL = 1$ Param:

## 引数

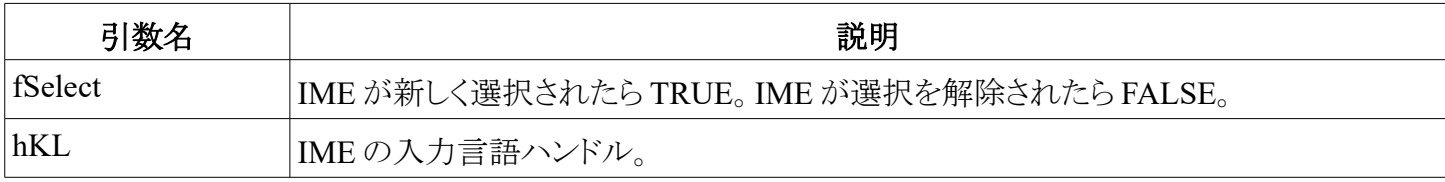

# 戻り値

なし。

#### コメント

システム IME クラスは、新しい UI ウィンドウを作成、並びにアプリやシステムに対する古い UI ウィンドウを 破棄するためにこのメッセージを使う。DefWindowProc は、既定の IME ウィンドウへ情報を渡すために、この メッセージを処理する。そのとき既定の IME ウィンドウは、UI ウィンドウへこのメッセージを送信する。

# **WM\_IME\_STARTCOMPOSITION** メッセージ

WM\_IME\_STARTCOMPOSITION メッセージは、ユーザーのキーストロークの結果として、IME がコンポジ ション文字列を生成する直前に送信される。UI ウィンドウは、このメッセージを受け取るときに、コンポジション ウィンドウを開く。

```
WM IME STARTCOMPOSITION
wParam = 0lParam = 0
```
#### 引数

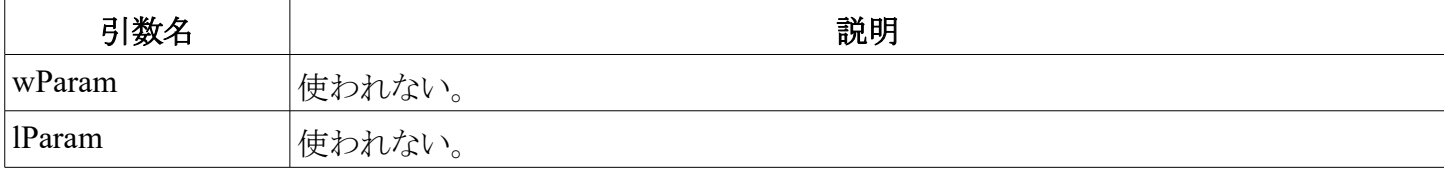

#### 戻り値

なし。

#### コメント

アプリ自体がコンポジション文字列を表示したいとき、このメッセージをアプリケーション IME ウィンドウや DefWindowProc へ渡すべきではない。DefWindowProc 関数は、既定の IME ウィンドウへこのメッセージを渡 すためにこのメッセージを処理する。

# **WM\_IME\_NOTIFY** メッセージ

WM\_IME\_NOTIFY メッセージは、アプリや、IME 状態の UI ウィンドウへ通知するサブメッセージのグルー プである。

```
WM_IME_NOTIFY
wSubMessage = wParam; // submessage ID
lParam = lParam; // depends on the submessage
```
以下のトピックは、wSubMessage の値によって分類されるサブメッセージたちである。

## **IMN\_CLOSESTATUSWINDOW**

IMN\_CLOSESTATUSWINDOW メッセージは、IME が状態ウィンドウが閉じようとしているときに、送信され る。

```
WM_IME_NOTIFY
wSubMessage = IMN_CLOSESTATUSWINDOW;
lParam = 0;
```
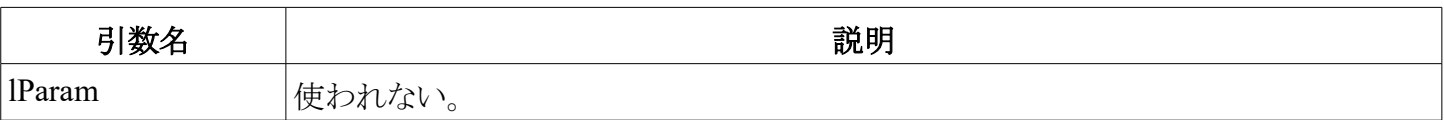

なし。

## コメント

UI ウィンドウは、このメッセージを受け取ったときに、状態ウィンドウを閉じる。

# **IMN\_OPENSTATUSWINDOW**

IMN\_OPENSTATUSWINDOW メッセージは、IME が状態ウィンドウを作成しようとしているときに送信され る。その後、アプリはこのメッセージを処理し、IME 自身のシステムウィンドウを表示する。アプリは、 ImmGetConversionStatus 関数を呼ぶことでシステムウィンドウに関する情報を取得できる。

WM\_IME\_NOTIFY  $WSubMessage = IMN$  OPENSTATUSWINDOW;  $l$ Param =  $0$ ;

## 引数

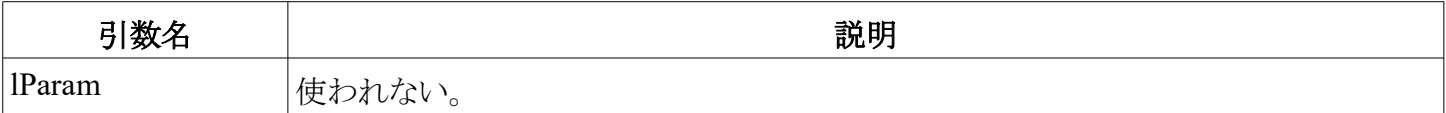

#### 戻り値

なし。

## コメント

UI ウィンドウは、このメッセージを受け取ったときに状態ウィンドウを作成する。

## 参照

ImmGetConversionStatus

# **IMN\_OPENCANDIDATE**

IMN\_OPENCANDIDATE サブメッセージは、IME が候補ウィンドウを開こうとしているときに送信される。そ してアプリは、このメッセージを処理し、候補ウィンドウ自身を表示するために、ImmGetCandidateCount と ImmGetCandidateList を呼び出す。

```
WM_IME_NOTIFY
\overline{\text{wSubMessage}} = \text{IMN} \text{ OPERCANDIDATE};
lCandidateList = IParam;
```
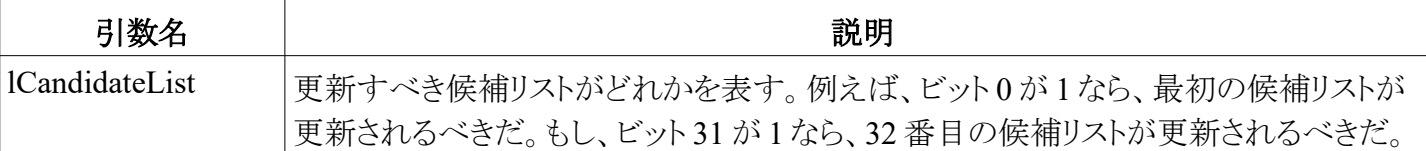

なし。

## コメント

UI ウィンドウはこのメッセージを受け取ったときに候補ウィンドウを作成する。

## 参照

ImmGetCandidateListCount、ImmGetCandidateList、WM\_IME\_CHANGECANDIDATE

# **IMN\_CHANGECANDIDATE**

IMN\_CHANGECANDIDATE メッセージは、IME が候補ウィンドウの内容を変更しようとしているときに送信 される。そしてアプリは、候補ウィンドウ自体を表示するために、このメッセージを処理する。

WM\_IME\_NOTIFY  $\overline{w}$ SubMessage = IMN CHANGECANDIDATE;  $lCandidateList = \bar{l}Param;$ 

#### 引数

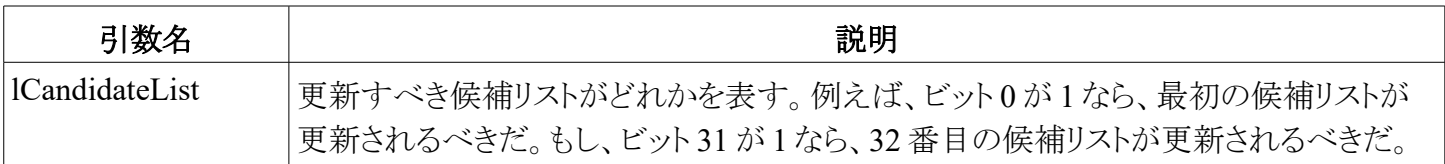

## 戻り値

なし。

## コメント

UI ウィンドウは、このメッセージを受け取ったとき、候補ウィンドウを再描画する。

## 参照

ImmGetCandidateCount、ImmGetCandidateList

# **IMN\_CLOSECANDIDATE**

IMN\_CLOSECANDIDATE メッセージは、IME が候補ウィンドウを閉じようとしているときに送信される。アプ リは、候補処理の終わりに関する情報を取得するために、このメッセージを処理する。

```
WM_IME_NOTIFY
WSubMessage = IMN CLOSECANDIDATE;
lCandidateList = IParam;
```
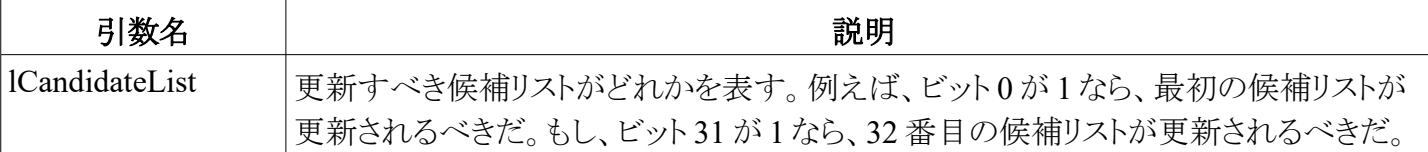

なし。

## コメント

UI ウィンドウは、このメッセージを受け取ったときに、候補ウィンドウを破棄する。

# **IMN\_SETCONVERSIONMODE**

IMN SETCONVERSIONMODE メッセージは、入力コンテキストの変換モードが更新されたときに送信され る。アプリまたは UI ウィンドウがこのメッセージを受け取ったとき、どちらかは、状態ウィンドウに関する情報を 取得するために、ImmGetConversionStatus を呼び出すことができる。

WM\_IME\_NOTIFY  $W$ SubMessage = IMN SETCONVERSIONMODE;  $l$ Param = 0;

#### 引数

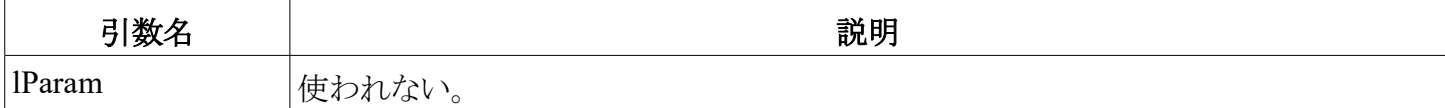

## 戻り値

なし。

## コメント

UI ウィンドウは、状態ウィンドウが変換モードを指定したら、状態ウィンドウを再描画する。

# **IMN\_SETSENTENCEMODE**

IMN SETSENTENCEMODE メッセージは入力コンテキストのセンテンスモードが更新されたときに送信さ れる。アプリまたは UI ウィンドウがこのメッセージを受け取ったとき、どちらかは、状態ウィンドウに関する情報 を取得するために、ImmGetConversionStatus を呼び出すことができる。

```
WM_IME_NOTIFY
WSubMessage = IMN SETSENTENCEMODE;
lParam = 0;
```
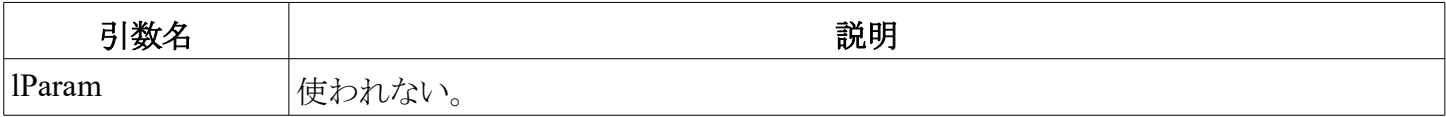

なし。

# コメント

UI ウィンドウは、状態ウィンドウがセンテンスモードを指定したとき、状態ウィンドウを再描画する。

# **IMN\_SETOPENSTATUS**

IMN SETOPENSTATUS メッセージは、入力コンテキストのオープン状態が更新されたときに送信される。 アプリまたは UI ウィンドウがこのメッセージを受け取ったとき、どちらかは、情報を取得するために ImmGetOpenStatus を呼び出すことができる。

```
WM_IME_NOTIFY
wSubMessage = IMN_SETOPENSTATUS;
lParam = 0;
```
#### 引数

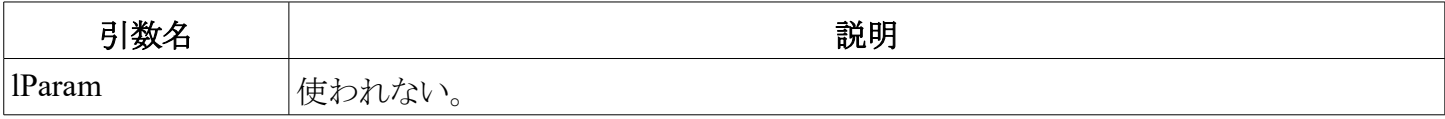

#### 戻り値

なし。

#### コメント

UI ウィンドウは、状態ウィンドウが開いたり閉じたりした状態を指定したら、状態ウィンドウを再描画する。

## **IMN\_SETCANDIDATEPOS**

IMN\_SETCANDIDATEPOS メッセージは、IME が候補ウィンドウを動かそうとしているときに送信される。ア プリは、候補処理の終了に関する情報を取得するためにこのメッセージを処理する。

WM\_IME\_NOTIFY wSubMessage = IMN\_SETCANDIDATEPOS;  $lCandidateList = \overline{l}Param;$ 

#### 引数

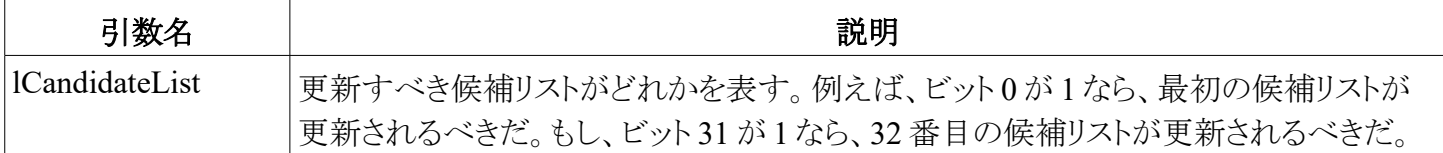

#### 戻り値

なし。

## コメント

UI ウィンドウは、このメッセージを受け取ったときに、候補ウィンドウを移動する。

#### $26 \; / \; 47$

# **IMN\_SETCOMPOSITIONFONT**

IMN\_SETCOMPOSITIONFONT メッセージは、入力コンテキストのフォントが更新されたときに送信される。 アプリまたは UI ウィンドウがこのメッセージを受け取ったとき、どちらかは、コンポジションフォントに関する情報 を受け取るために、ImmGetCompositionFont を呼び出すことができる。

WM\_IME\_NOTIFY  $W$ SubMessage = IMN SETCOMPOSITIONFONT;  $l$ Param =  $0$ :

#### 引数

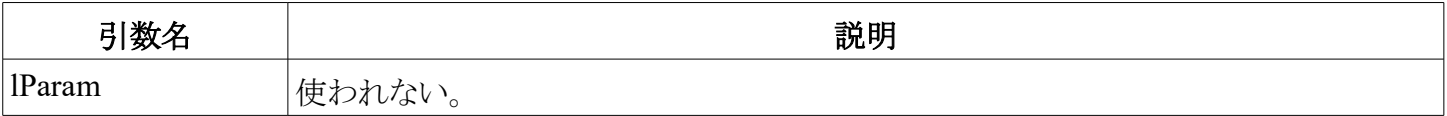

#### 戻り値

なし。

### コメント

UI ウィンドウのコンポジションコンポーネントは、コンポジション文字列のテキストを描画するために ImmGetCompositionFont を呼び出すことで、フォント情報を使うことができる。

# **IMN\_SETCOMPOSITIONWINDOW**

IMN\_SETCOMPOSITIONWINDOW メッセージは、入力コンテキストのコンポジションフォームが更新され たときに送信される。UI ウィンドウがこのメッセージを受け取ったら、入力コンテキストの cfCompForm は、新し い変換モードを取得するために参照されることができる。

WM\_IME\_NOTIFY wSubMessage = IMN\_SETCOMPOSITIONWINDOW;  $l$ Param =  $0$ ;

#### 引数

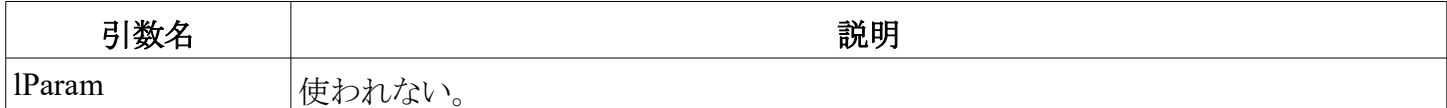

#### 戻り値

なし。

## コメント

UI ウィンドウのコンポジションコンポーネントは、コンポジションウィンドウを表示するために cfCompForm を 使う。

## **IMN\_GUIDELINE**

IMN\_GUIDELINE メッセージは、IME がエラーや情報を表示しようとしているときに送信される。アプリまた は UI ウィンドウがこのメッセージを受け取ったとき、どちらかはガイドラインに関する情報を取得するために、

## $27 / 47$

```
WM_IME_NOTIFY
wSubMessage = IMN_GUIDELINE;
lParam = 0;
```
#### 引数

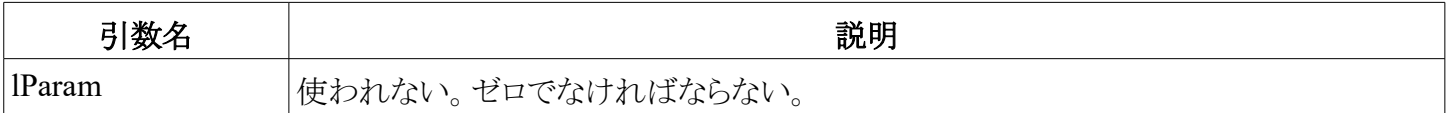

## 戻り値

なし。

# コメント

UI ウィンドウは、このメッセージを受け取ったときに情報ウィンドウを作成し、情報文字列を表示する。

## 参照

ImmGetGuideLine、GUIDELINE 構造体

# **IMN\_SOFTKBDDESTROYED**

IMN SOFTKBDDESTROYED メッセージは、ソフトキーボードが破棄されたときに、UI ウィンドウに送信さ れる。

WM\_IME\_NOTIFY wSubMessage = IMN\_SOFTKBDDESTROYED;  $l$ Param = 0;

#### 引数

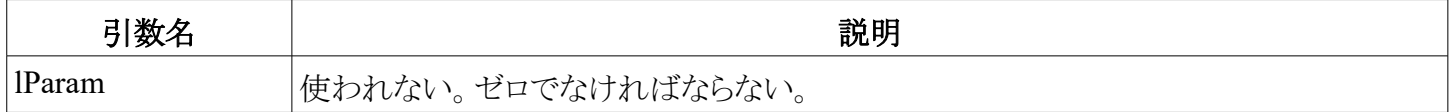

## 戻り値

なし。

## **WM\_IME\_KEYDOWN** と **WM\_IME\_KEYUP**

WM\_IME\_KEYDOWN と WM\_IME\_KEYUP メッセージは、IME が WM\_KEYDOWN か WM\_KEYUP メッセージを生成する必要があるときに、アプリに送信される。送信される値は、オリジナルな Windows の WM\_KEYDOWNと WM\_KEYUP の値と同じである(英語版)。

WM\_IME\_KEYDOWN / WM\_IME\_KEYUP  $n\overline{v}\overline{\text{int}}\overline{\text{v}}$  = (int)wParam; // virtual-key code lKeyData = lParam; // key data

引数

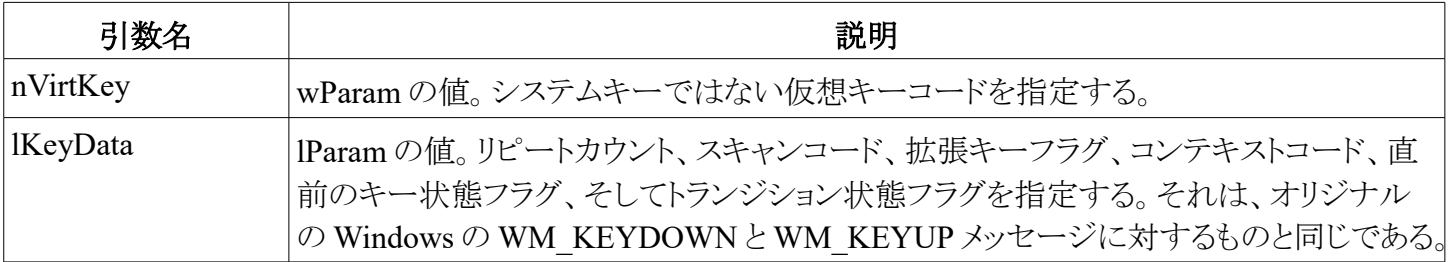

## 戻り値

なし。

## コメント

アプリは、WM\_KEYDOWN と WM\_KEYUP メッセージと同じ方法でこのメッセージを扱うことができる。さも なければ、DefWindowProc が、同じ wParamと IParam 引数をつけて WM\_KEYDOWN か WM\_KEYUP メッ セージを生成するために、このメッセージを処理する。このメッセージは、メッセージ順を管理するために、た いてい IME によって生成される。

# **WM\_IME\_CHAR**

WM\_IME\_CHAR メッセージは、IME が変換結果の文字を取得するときに、アプリに送信される。送信され る値は、オリジナルの Windows の WM\_CHAR に似ている(英語版)。違うのは、wParam が文字の 2 バイトを 含むことができることだ。

WM IME CHAR wCharCode = wParam; lKeyData = lParam;

## 引数

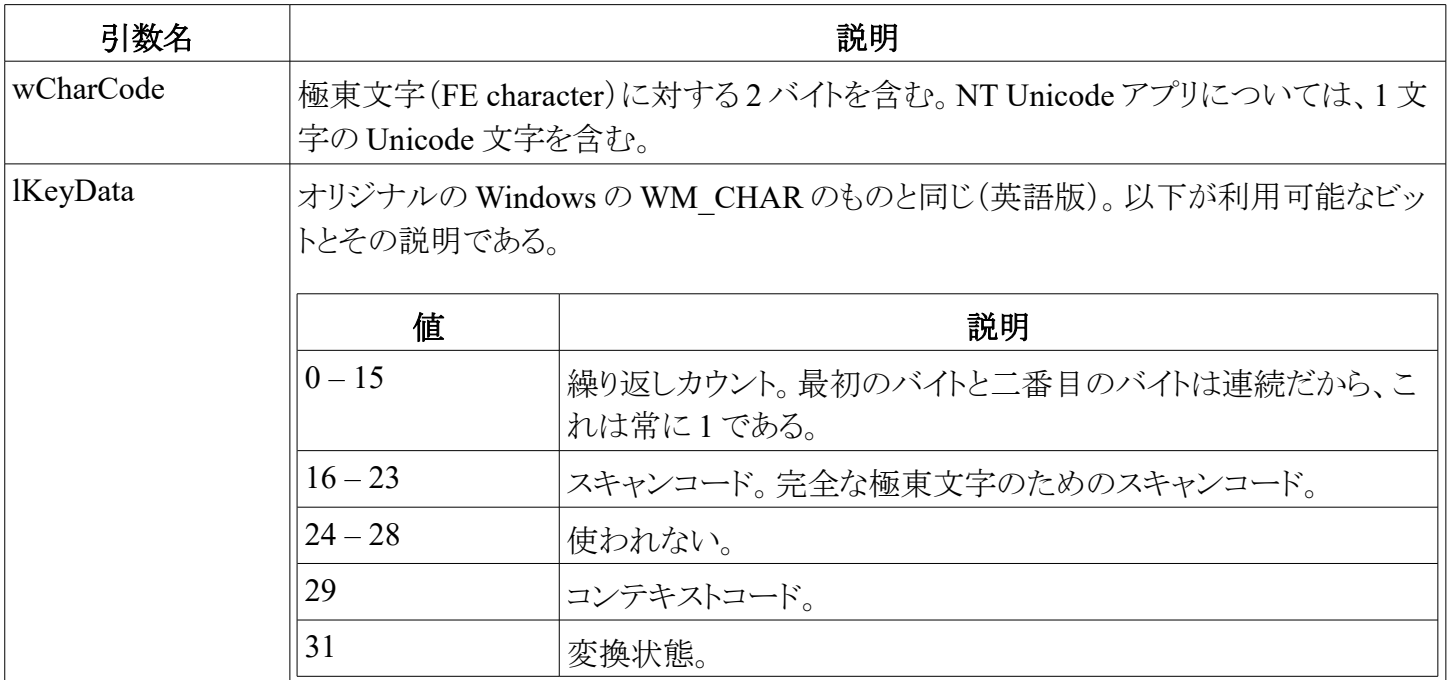

## 戻り値

なし。

## コメント

アプリがこのメッセージを扱わなければ、DefWindowProc 関数が、WM\_CHAR メッセージを生成するため にこのメッセージを処理する。もしアプリが Unicode ではなく、wCharCode が 2 バイトの DBCS 文字を含むなら、

DefWindowProc 関数は、2個の WM\_CHAR メッセージを生成し、各メッセージは、DBCS 文字の 1 バイトを 所有する。もしメッセージがただ SBCS 文字を含むなら、DefWindowProc は、1 個の WM\_CHAR メッセージ のみを生成する。

# **VK\_PROCESSKEY**

VK\_PROCESSKEY メッセージは、WM\_KEYDOWN か WM\_KEYUP の wParam としてアプリへ送信され る。この仮想キーが生成されるとき、本当の仮想キーは入力コンテキストに保存されるか、あるいは IME によっ て生成されたメッセージが入力コンテキストに格納される。システムは、本当の仮想キーを復元するか、入力コ ンテキストのメッセージバッファに格納されるメッセージを投稿するかのいずれかである。

WM\_KEYDOWN / WM\_KEYUP  $wParam = VK PROCESSKEY;$  $l$ Param = 1;

#### 引数

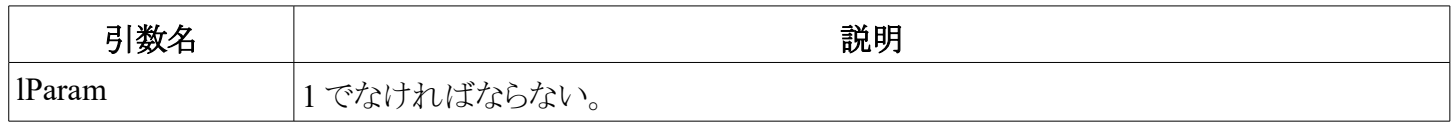

# **NDICM\_SETIMEICON**

このメッセージは、IME がシステムペンアイコンに対するアイコンを変更したいときに、インディケータウィンド ウに送信される。このメッセージは、フォーカスウィンドウの選択中の hKL が送信元の IME と同じであるときに、 受け入れられる。

INDICM\_SETIMEICON  $nIconIndex = wParam;$ hKL = lParam;

#### 引数

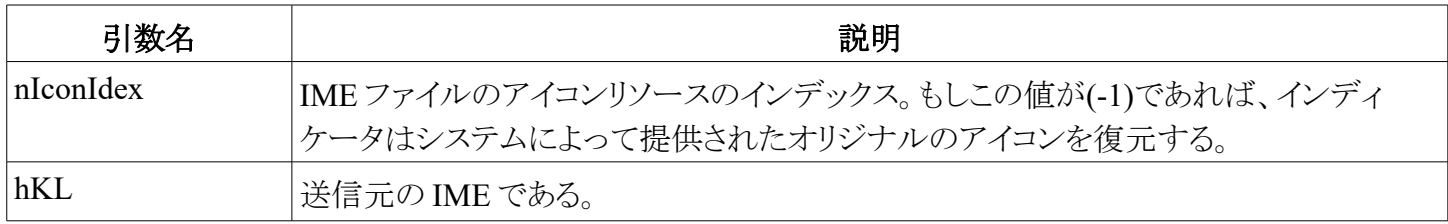

#### 戻り値

非ゼロの値は失敗を表す。さもなければゼロが返される。

## コメント

タスクバー管理の内部設計の要件のため、IME は、INDICM\_xxx メッセージに対して PostMessage を使わ なければならない。

# **INDICM\_SETIMETOOLTIPS**

このメッセージは、IME がシステムペンアイコンのツールチップ文字列を変更したいときに、インディケータ ウィンドウへ送信される。このメッセージは、フォーカスウィンドウの選択中の hKL が送信元 IME と同じである ときに、受け入れられる。 INDICM\_SETIMETOOLTIPS

hAtom = wParam; hKL = lParam;

#### 引数

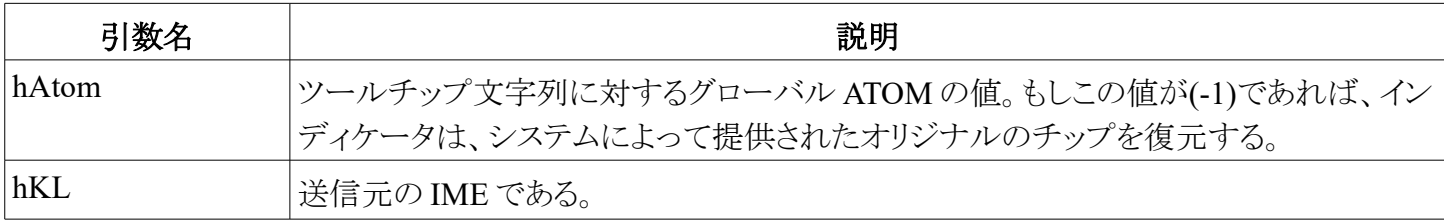

#### 戻り値

非ゼロの値は失敗を表す。さもなければゼロが返される。

#### コメント

タスクバー管理の内部設計の要件のため、IME は INDICM\_xxx メッセージに対して PostMessage を使わ なければならない。グローバル ATOM は、GlobalAddAtom か GlobalFindAtom で取得しなければならない。

# **INDICM\_REMOVEDEFAULTMENUITEMS**

このメッセージは、IME がシステムペンアイコンの既定のメニュー項目たちを除去したいときに、インディ ケータウィンドウへ送信される。

INDICM\_REMOVEDEFAULTMENUITEMS  $wValue = wParam;$ hKL = lParam;

#### 引数

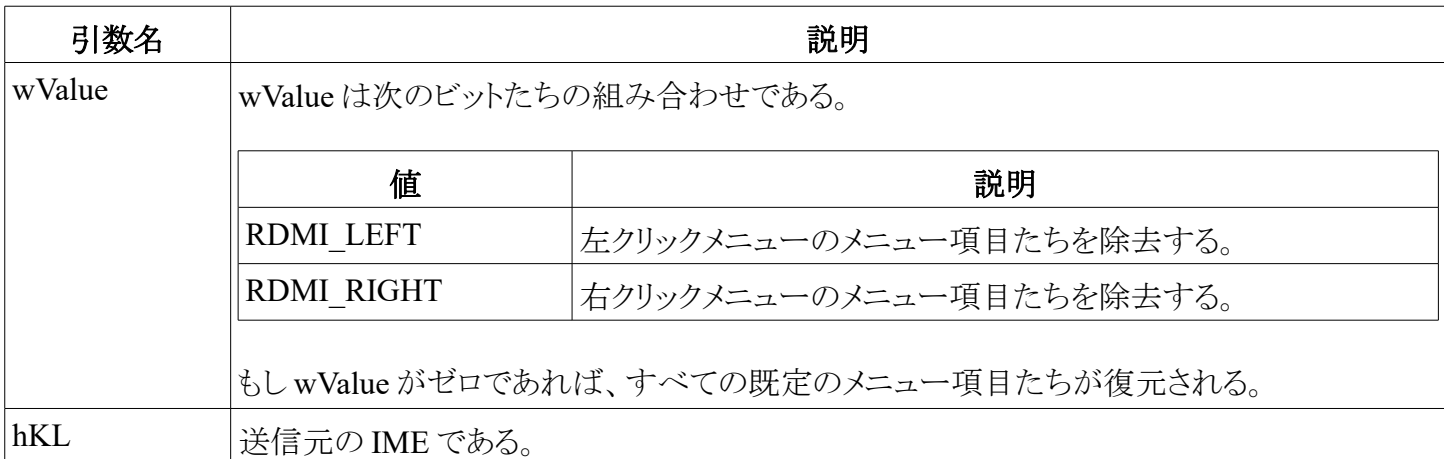

## 戻り値

非ゼロの値は失敗を表す。さもなければゼロが返される。

## コメント

タスクバー管理の内部設計の要件のため、IME は INDICM\_xxx メッセージに対して PostMessage を使わ なければならない。

# **IME** インターフェイス関数

IME は動的リンクライブラリ(DLL)として提供される。IMM(入力方式マネージャ)は、すべてのインストール された IME を扱わなければならない。IME は再起動することなく実行時に変更可能であるので、IMM は、そ れぞれの IME のすべてのエントリポイントを管理するための構造体を持つだろう。

以下のトピックは、すべての共通 IME 関数たちである。これらの関数は、アプリによって直接呼び出すべき ではない。

# **ImeInquire** 関数

ImeInquire 関数は、IME の初期化を扱う。また、IMEINFO 構造体や IME の UI クラス名も返す。

Windows 95 、 Windows 98 、そして Windows NT 3.51 について:

```
BOOL ImeInquire(
     LPIMEINFO lpIMEInfo,
     LPTSTR lpszWndClass,
     LPCTSTR lpszData)
```
### 引数

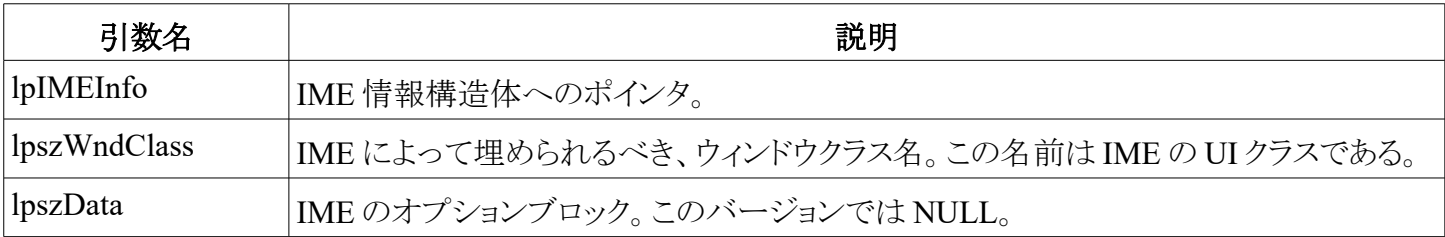

#### Windows NT 4.0 および Windows 2000 について:

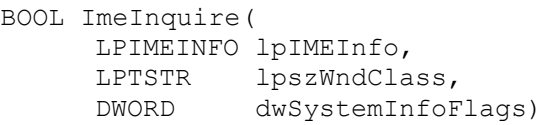

#### 引数

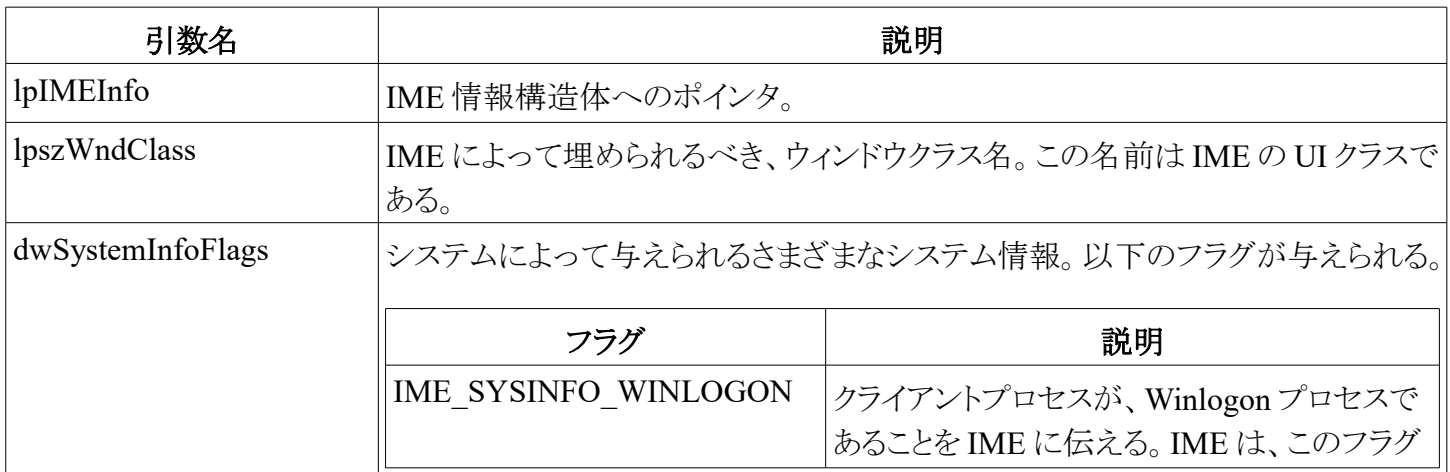

## $32 / 47$

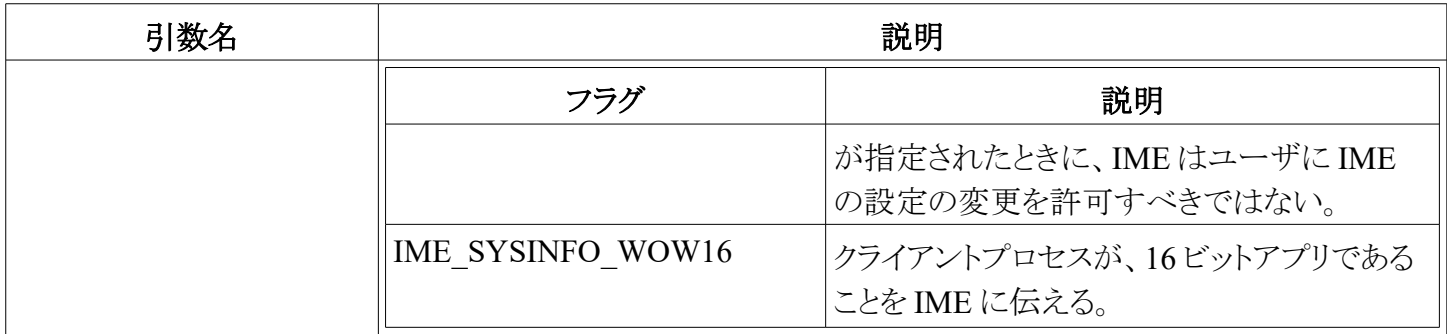

関数が成功すれば、戻り値は TRUE である。さもなければ戻り値は FALSE である。

# **ImeConversionList** 関数

ImeConversionList 関数は、別の文字や文字列から変換後の結果リストを取得する。

DWORD IMEConversionList(<br>HIMC h hIMC,<br>lpSrc, LPCTSTR LPCANDIDATELIST lpDst,<br>DWORD dwBufL DWORD dwBufLen,<br>UINT uFlag)  $uFlaq$ )

## 引数

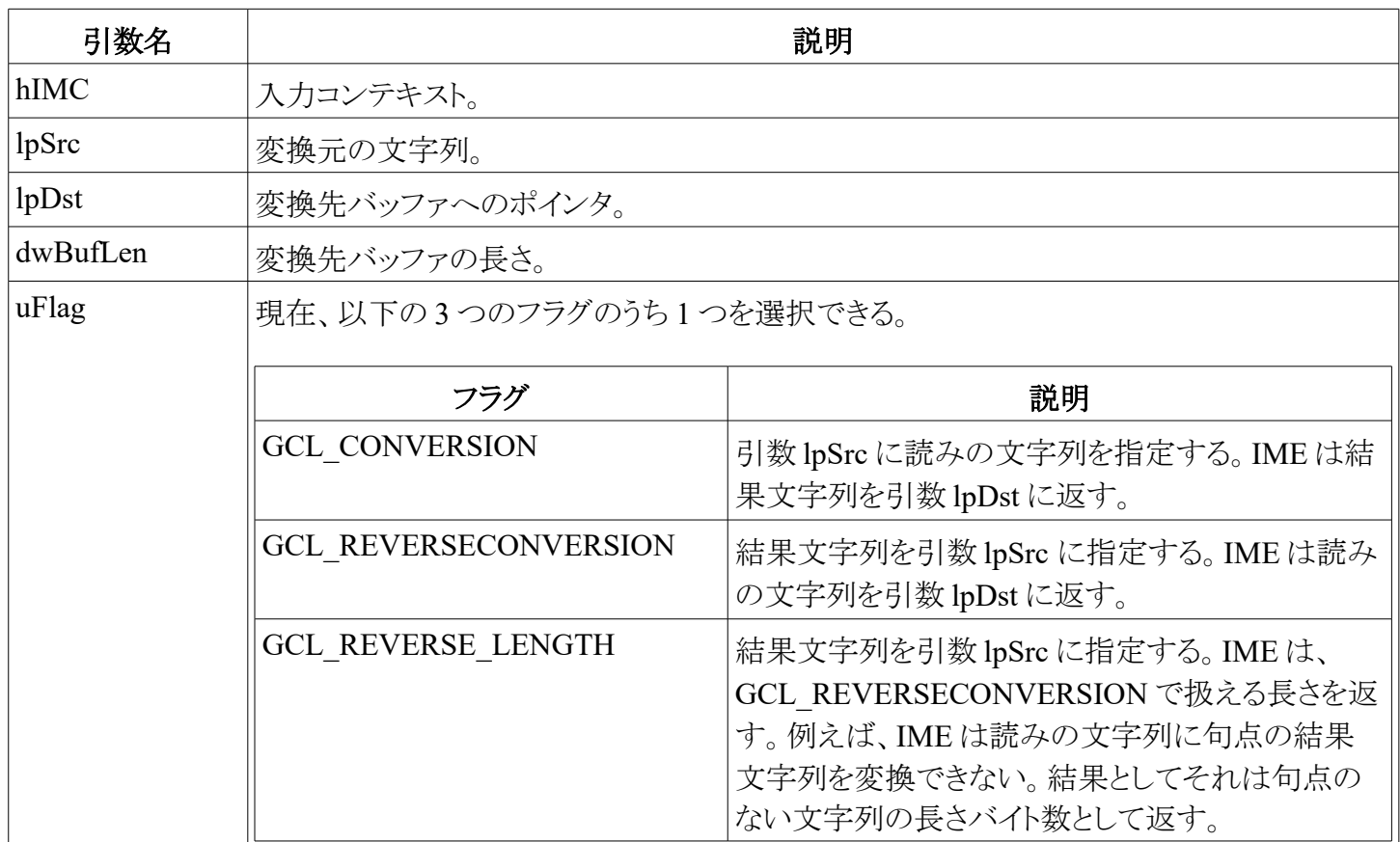

## 戻り値

戻り値は、結果文字列リストのバイト数である。

## コメント

この関数は、アプリ、あるいは IME 関連のメッセージを生成していない IME によって呼び出されることを想 定している。したがって、この関数において、IME は IME 関連のメッセージを生成すべきではない。

# **ImeConfigure** 関数

ImeConfigure 関数は、IME のオプショナルな情報を要求するために使うダイアログを提供する。

BOOL ImeConfigure( HKL hKL, HWND hWnd, DWORD dwMode, LPVOID lpData)

## 引数

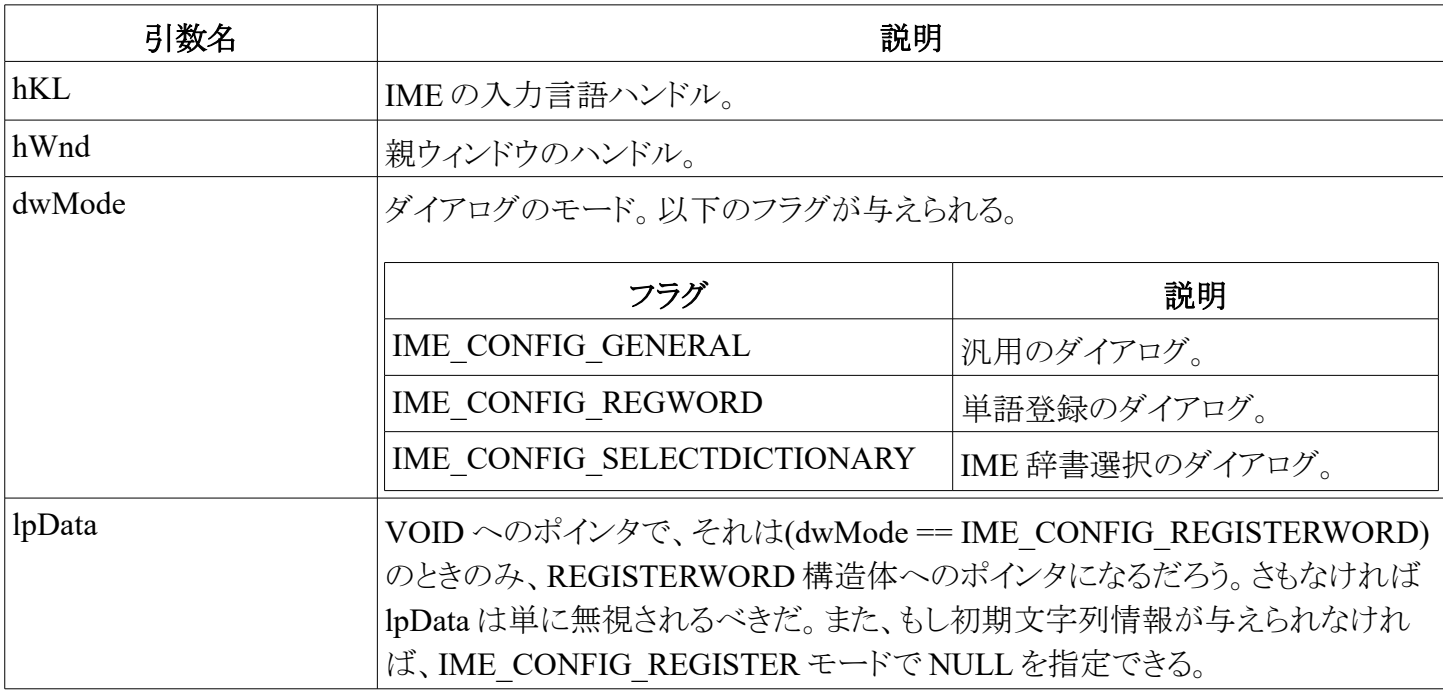

#### 戻り値

関数が成功すれば、戻り値は TRUE である。さもなければ戻り値は FALSE である。

## コメント

IME は次のような疑似コードで lpData をチェックする。

```
if (dwmode != IME_CONFIG_REGISTERWORD)
{
     // オリジナルの実行をする。
}
else if (IsBadReadPtr(lpdata, sizeof(REGISTERWORD)) == FALSE)
{
     if (IsBadStringPtr(PREGISTERWORD(lpdata)->lpReading, (UINT)-1) == FALSE)
     {
           // 読みの文字列を単語登録ダイアログにセットする。
      }
     if (IsBadStringPtr(PREGISTERWORD(lpdata)->lpWord, (UINT)-1) == FALSE)
      {
```
# **ImeDestroy** 関数

}

}

ImeDestroy 関数は IME 自身を終了する。

BOOL ImeDestroy(UINT uReserved)

#### 引数

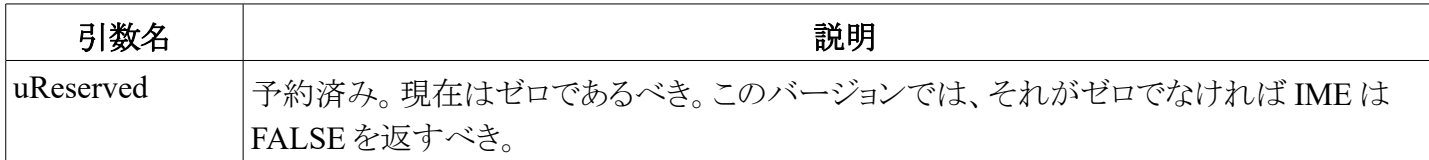

#### 戻り値

関数が成功すれば、戻り値は TRUE である。さもなければ戻り値は FALSE である。

## **ImeEscape** 関数

ImeEscape 関数は、他の IMM 関数を通じては直接利用可能ではない特定の IME の能力へアプリがアク セスすることを許可する。これは主に、国特有の機能や IME 内部の機能に対して必要である。

LRESULT ImeEscape( HIMC hIMC,<br>UINT uEsca uEscape, LPVOID lpData)

#### 引数

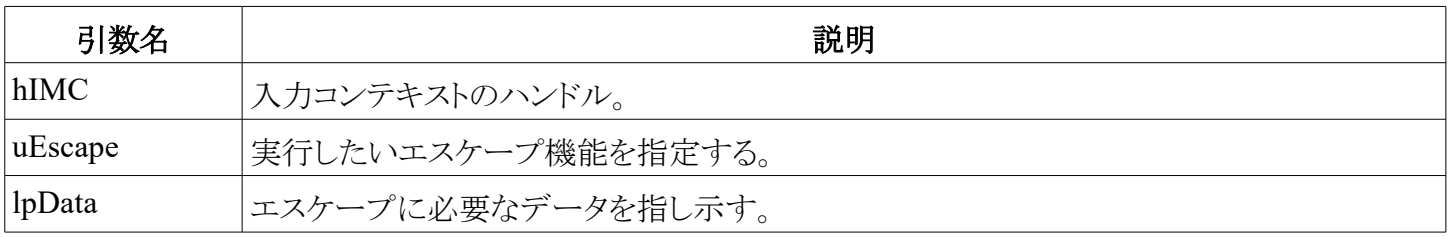

ImeEscape 関数は以下のエスケープ機能をサポートする。

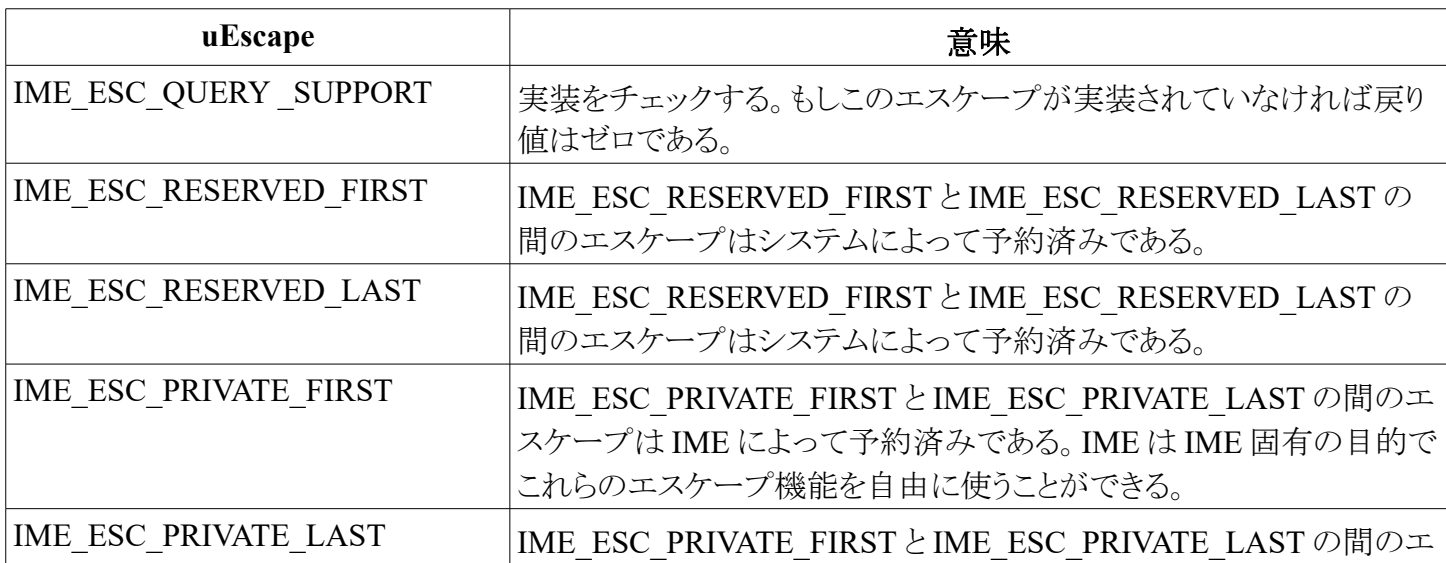

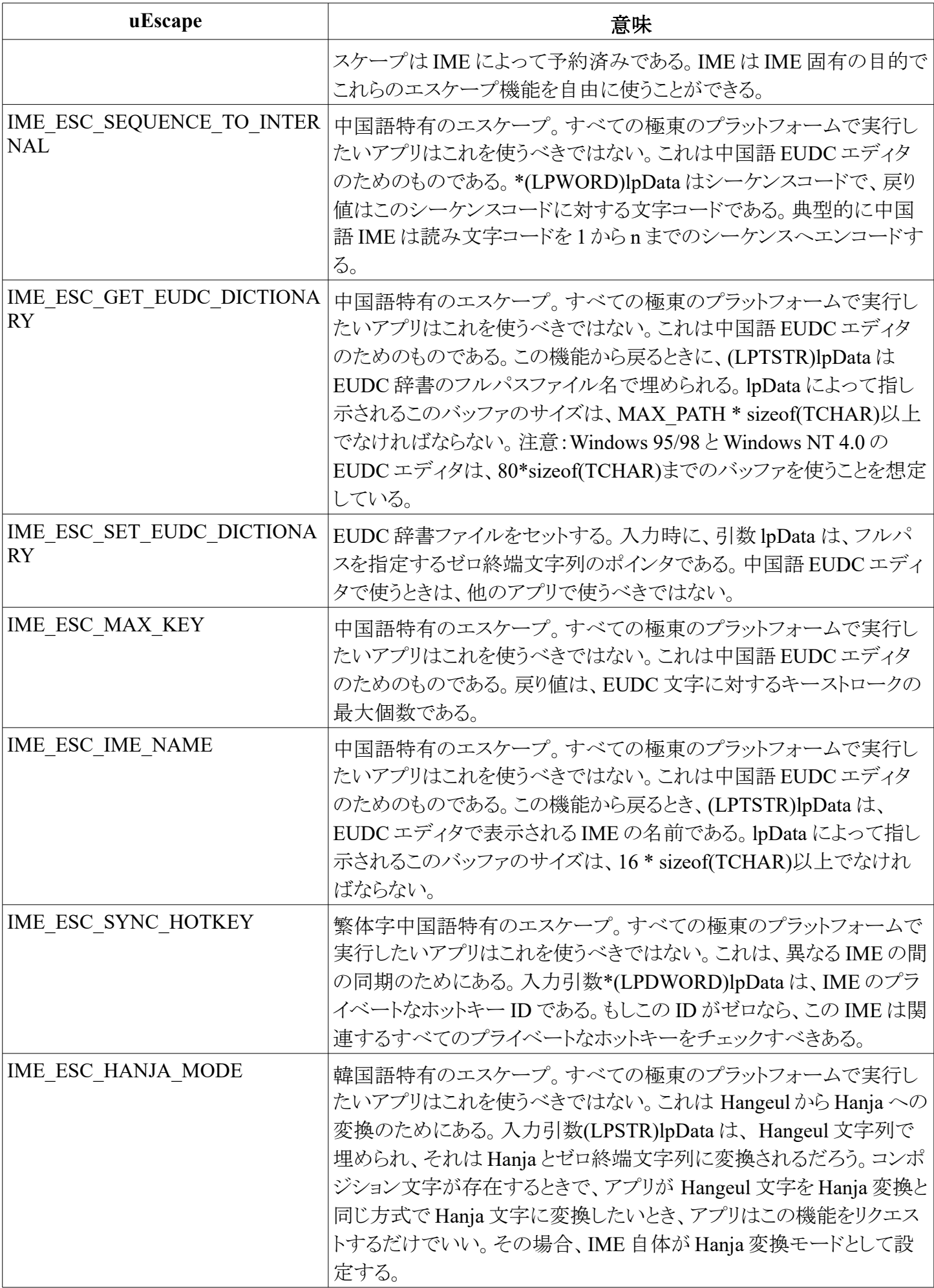

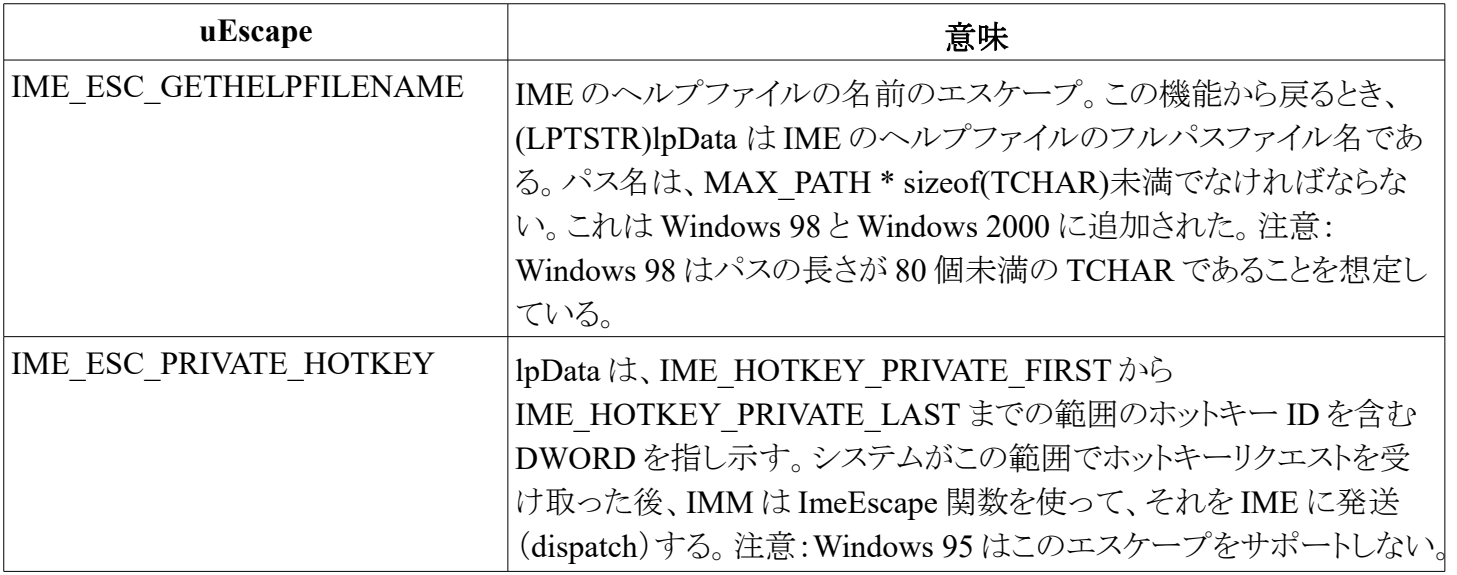

関数が失敗したら、戻り値はゼロである。さもなければ戻り値は、各エスケープ機能に依存する。

#### コメント

パラメータの正当性の実証は、強靭性(robustness)のために、各エスケープ機能の内部で行われるべきだ。 uEscape が IME\_ESC\_QUERY\_SUPPORT であるとき、lpData は、IME のエスケープの値を含む変数へのポ インタである。次は、現在の IME が IME\_ESC\_GETHELPFILENAME をサポートするかどうかを決定するた めに使える例である。

IME\_ESC\_GETHELPFILENAME. DWORD  $dw$ Esc = IME ESC GETHELPFILENAME; LRESULT lRet = ImmEscape(hKL, hIMC, IME ESC QUERYSUPPORT, (LPVOID) &dwEsc);

#### 参照

ImmEscape

## **ImeSetActiveContext** 関数

ImeSetActiveContext 関数は、現在の IME のアクティブな入力コンテキストを通知する。

BOOL ImeSetActiveContext( HIMC hIMC, BOOL fFlag)

#### 引数

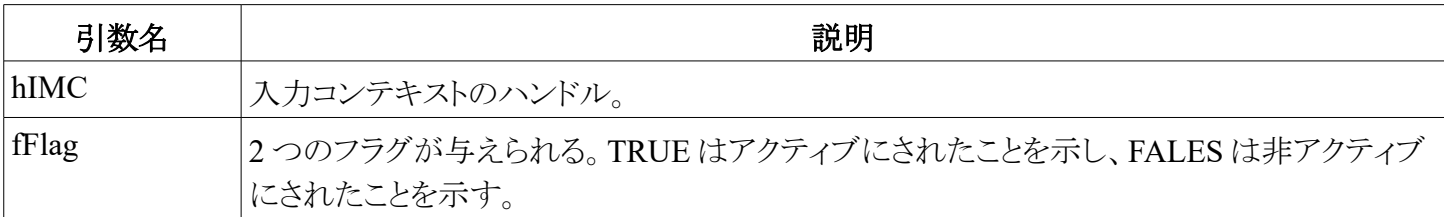

#### 戻り値

関数が成功したら、戻り値は TRUE である。さもなければ戻り値は FALSE である。

#### コメント

IME は、新しく選択された入力コンテキストについてこの関数によって通知される。IME は初期化を実行で きるが、それは必ずしも必要ではない。

#### 参照

ImeSetActiveContext

# **ImeProcessKey** 関数

ImeProcessKey 関数は、IMM を通じて与えられたすべてのキーストロークを前処理し、与えられた入力コン テキストについてキーが IME に必要であれば TRUE を返す。

```
BOOL ImeProcessKey(
    HIMC hIMC,
    UINT uVirKey,
    DWORD lParam,
    CONST LPBYTE lpbKeyState)
```
#### 引数

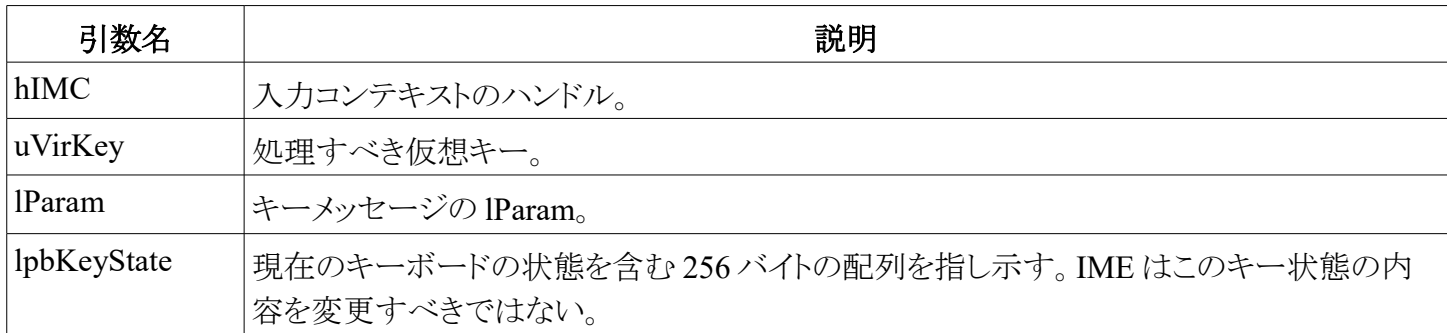

#### 戻り値

関数が成功したら、戻り値は TRUE である。さもなければ戻り値は FALSE である。

#### コメント

システムはこの関数を呼び出すことで、キーが IME によって扱うか、そうでないかを決定する。もし、アプリ がキーメッセージを取得する前にこの関数が TRUE を返せば、IME はそのキーを扱うだろう。そのときシステ ムは、ImeToAsciiEx を呼びだすだろう。もしこの関数が FALSE を返せば、システムは、そのキーが IME に よって扱わないことを認識し、キーメッセージはアプリに送信されるだろう。

Windows 2000 において、IME\_PROP\_ACCEPT\_WIDE\_VKEY をサポートする IME に関しては、 ImeProcessKey は、VK\_PACKET を通じて SendInput API を使ってインジェクト (inject) された uVirKey の全 部の 32 ビット値を受け取るだろう。uVirKey は、IME が ANSI 版であっても 16 ビット Unicode を上位ワードに 含むだろう。

IME\_PROP\_ACCEPT\_WIDE\_VKEYをサポートしない IME に関しては、Unicode IME の ImeProcessKey は、上位ワードがゼロの VK\_PACKET を受け取るだろう。それでも Unicode IME は、TRUE を返すことができ、 ImeToAsciiEx はインジェクトされた Unicode と共に呼び出される。ANSI IME の ImeProcessKey は何も受け取 らないだろう。インジェクトされた Unicode は、ANSI IME が開かれていれば、破棄される。ANSI IME が閉じら れていれば、インジェクトされた Unicode メッセージは、アプリのキューにすぐに投稿される。

#### $38 / 47$

# **NotifyIME** 関数

NotifyIME 関数は、与えられた引数に従って IME の状態を変更する。

BOOL NotifyIME( HIMC hIMC, DWORD dwAction, DWORD dwIndex, DWORD dwValue)

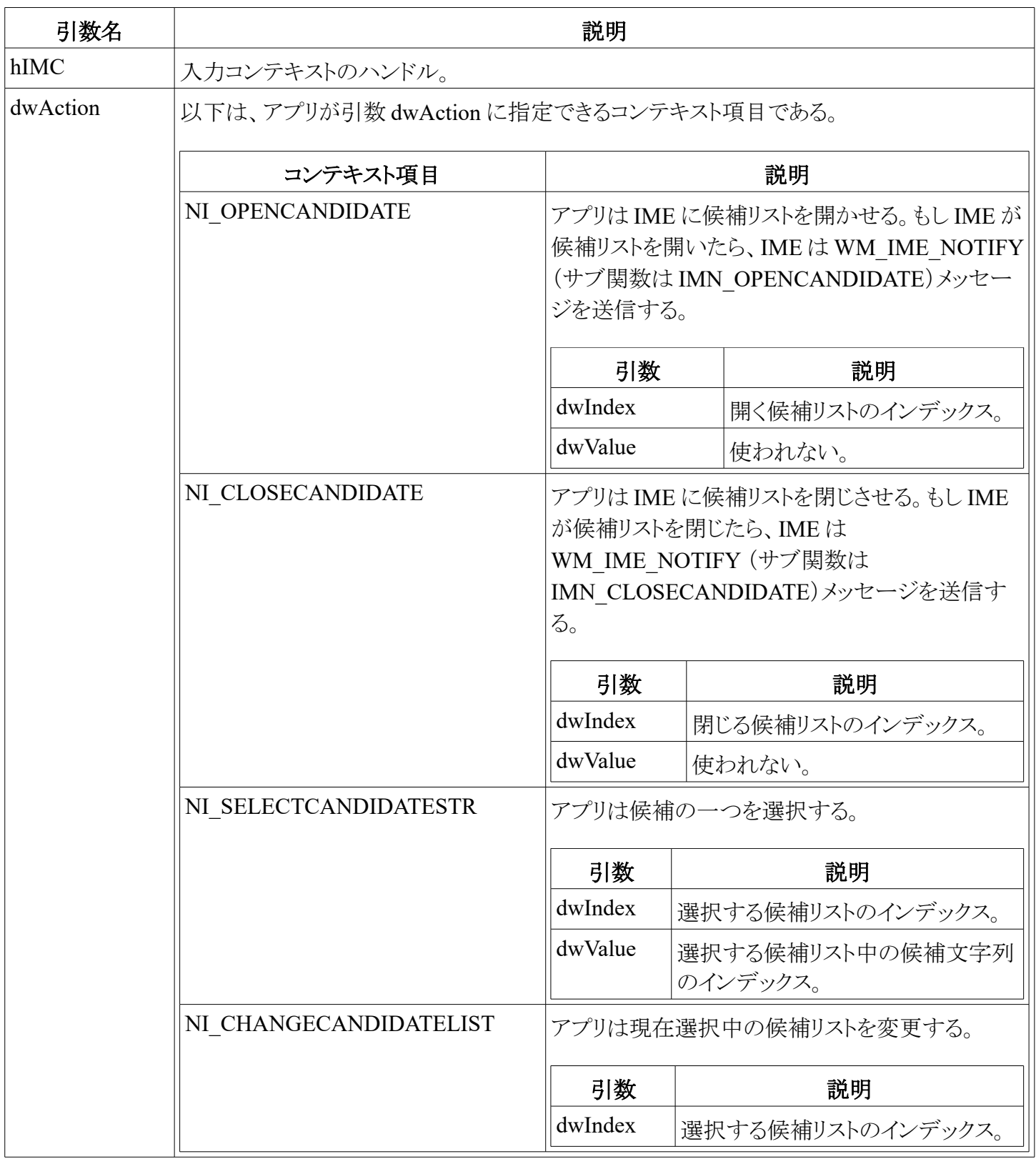

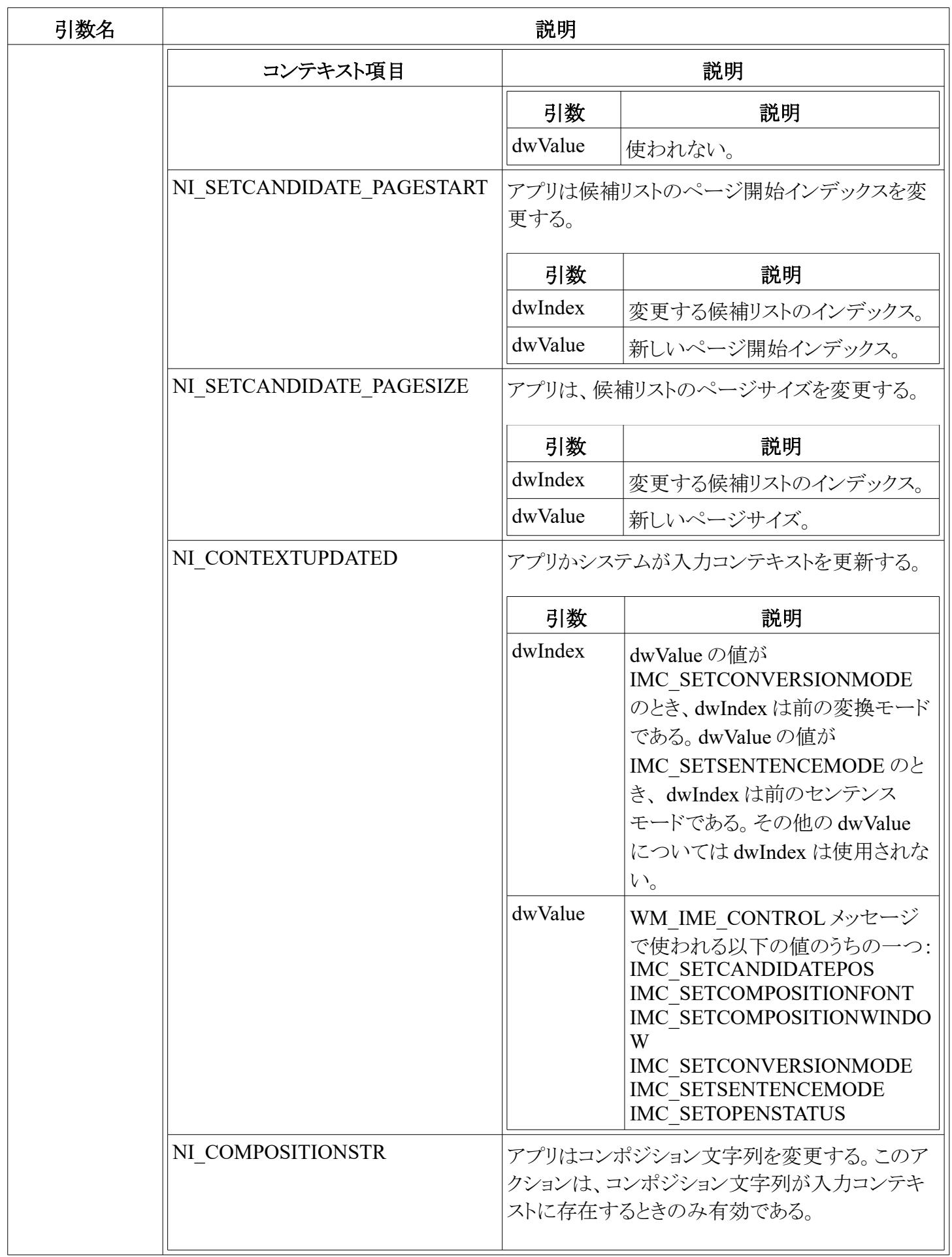

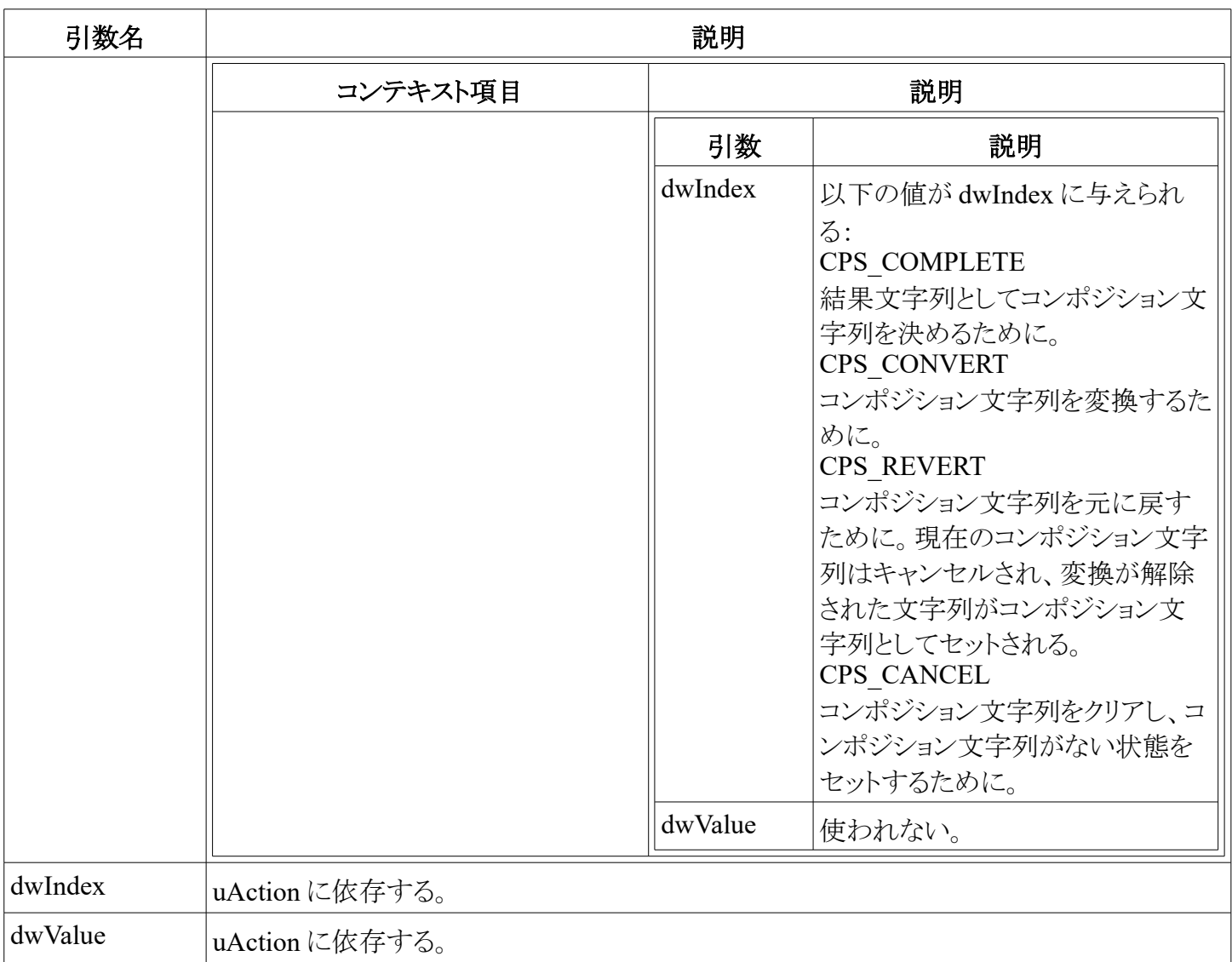

関数が成功すれば、戻り値は TRUE である。さもなければ戻り値は FALSE である。

## 参照

ImmNotifyIME

# **ImeSelect** 関数

ImeSelect 関数は、IME のプライベートなコンテキストを初期化・逆初期化する。

```
BOOL ImeSelect(
     HIMC hIMC,
     BOOL fSelect)
```
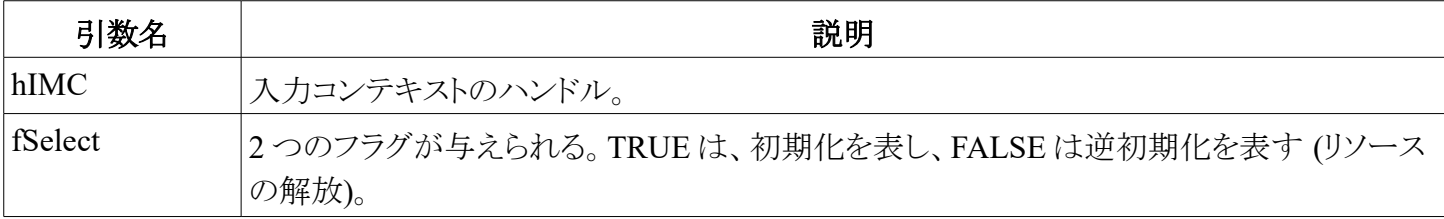

関数が成功すれば、戻り値は TRUE である。さもなければ戻り値は FALSE である。

# **ImeSetCompositionString** 関数

ImeSetCompositionString 関数は、lpComp または lpRead 引数に含まれるデータとともに、IME のコンポジ ション文字列構造体をセットするために、アプリによって使われる。そのとき IME は

WM\_IME\_COMPOSITION メッセージを生成する。

BOOL WINAPI ImeSetCompositionString( HIMC hIMC,<br>DWORD dwInd dwIndex, LPCVOID lpComp, DWORD dwCompLen, LPCVOID lpRead, DWORD dwReadLen);

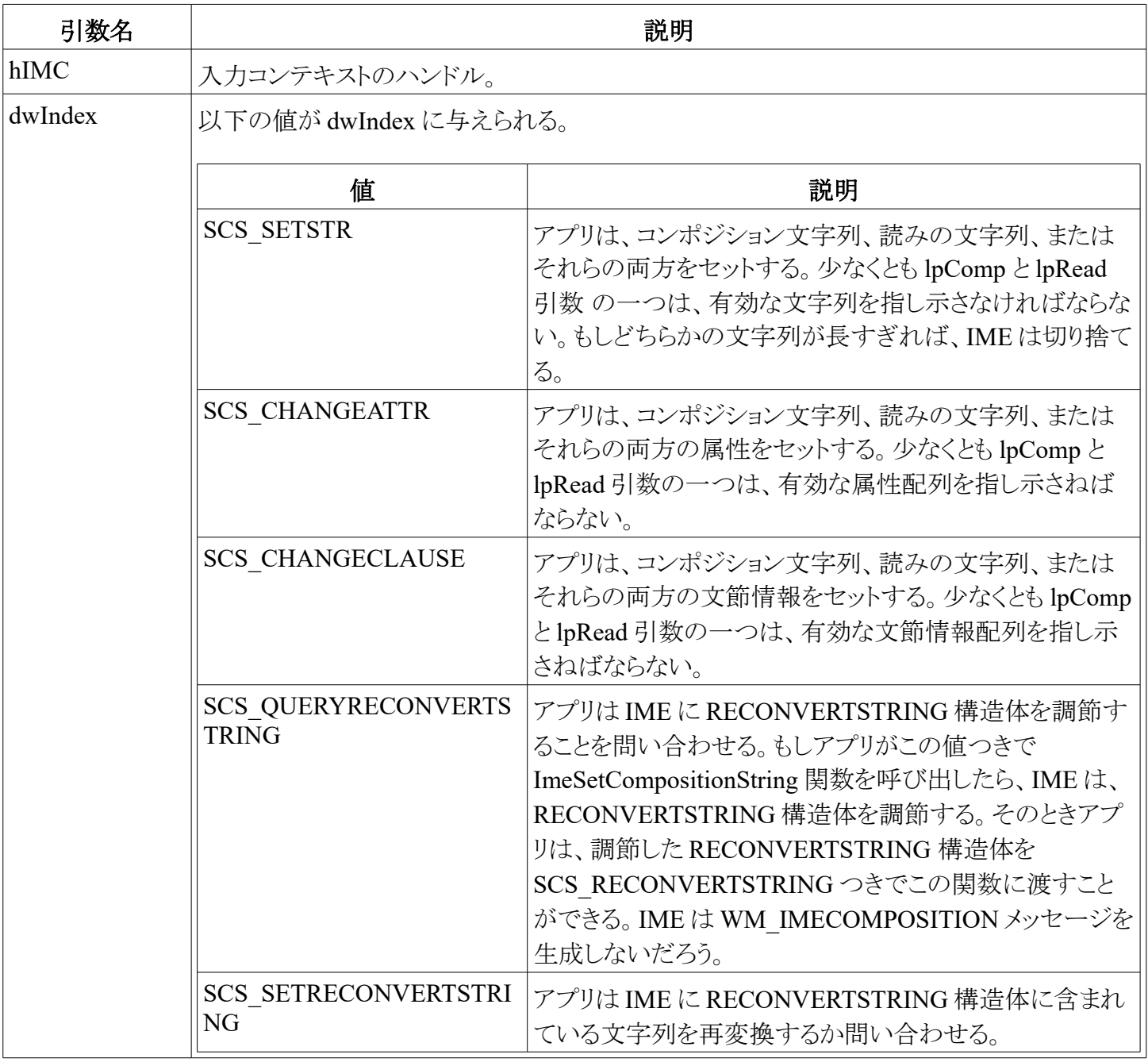

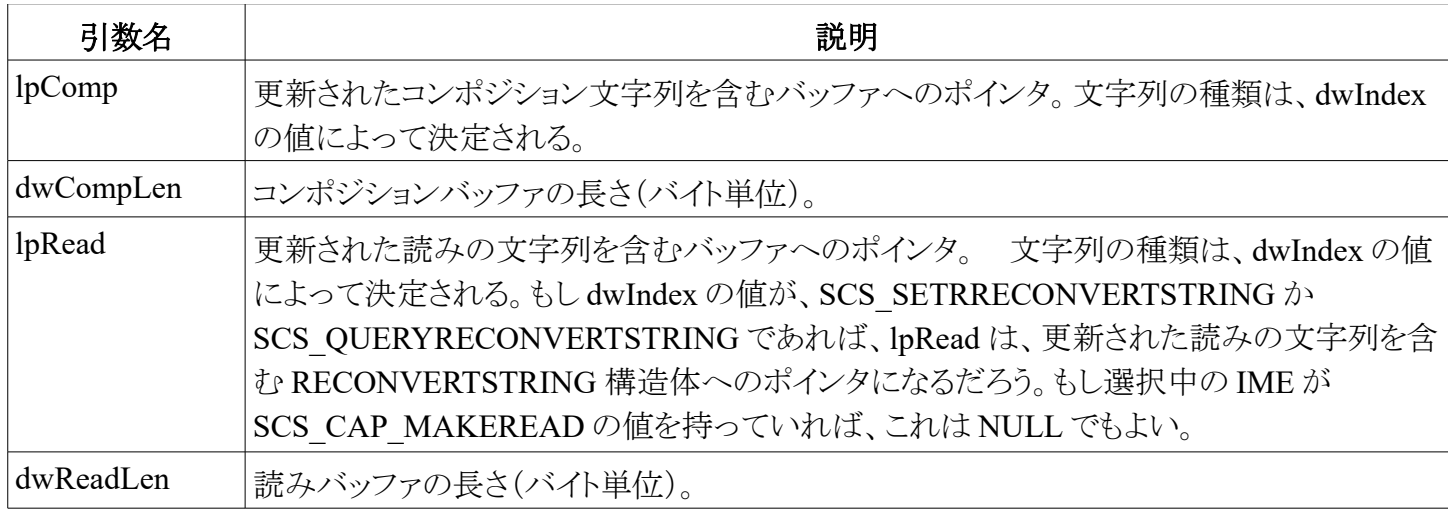

# コメント

Unicode においては、dwCompLen と dwReadLen は、たとえ SCS\_SETSTR が指定され、バッファが Unicode 文字列を含んでいても、バイト数でバッファの長さを指定する。

SCS\_SETRECONVERTSTRING か SCS\_QUERYRECONVERTSTRING のいずれかは SCS CAP SETRECONVERTSTRING プロパティを持つ IME に対してのみ使うことができる。このプロパティ は、ImmGetProperty 関数を使うことで取得できる。

# **ImeToAsciiEx** 関数

ImeToAsciiEx 関数は、引数 hIMC に基づき、IME 変換エンジンを通じて変換結果を生成する。

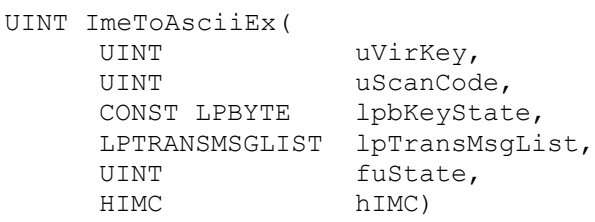

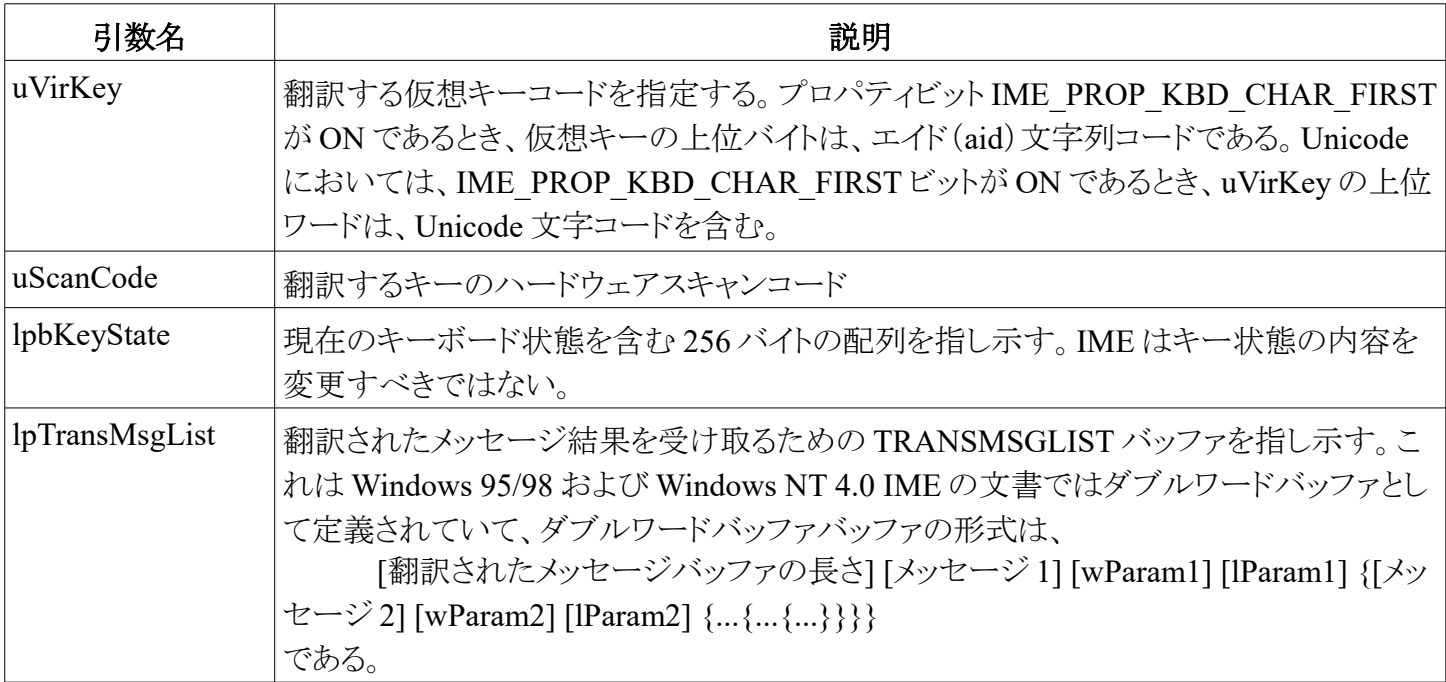

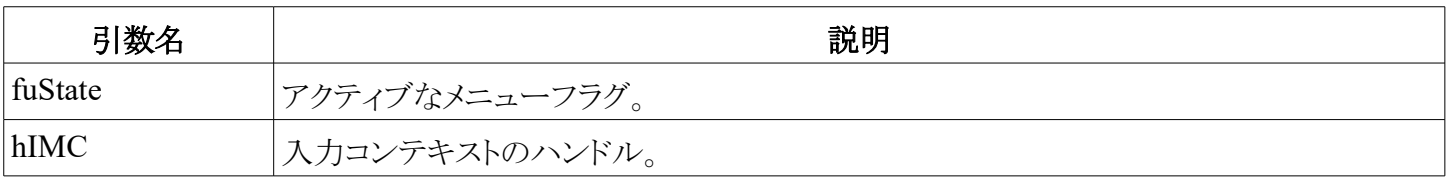

戻り値はメッセージの個数を表す。その個数が翻訳されたメッセージバッファより大きければ、翻訳された メッセージバッファは充分ではない。システムはそのとき、翻訳メッセージを取得するために、hMsgBuf を チェックする。

## コメント

Windows 2000 においては、wParam の下位バイトに VK\_PACKET を使い、上位ワードには Unicode を 使った、新しい 32 ビットの幅の仮想キーコードが SendInput を使ってインジェクトされうる。

IME\_PROP\_ACCEPT\_WIDE\_VKEYをサポートする ANSI IME については、ImeToAsciiEx は、1 文字に 対して 16 ビットまでの ANSI コードを受け取るかもしれない。それは次のようにパックされる。文字は、 VK\_PACKET を通じて SendInput API からインジェクトされる。

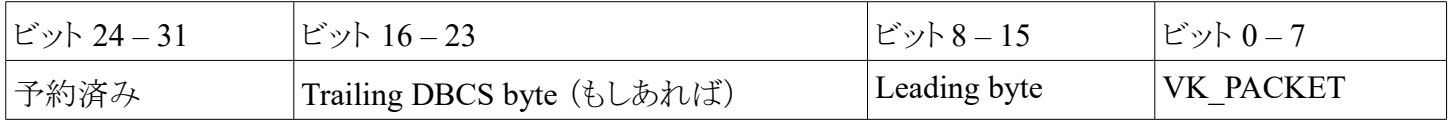

## 参照

ImmToAsciiEx

# **ImeRegisterWord** 関数

ImeRegisterWord 関数は、この IME の辞書へ文字列を登録する。

```
BOOL WINAPI ImeRegisterWord(
     LPCTSTR lpszReading,
     DWORD dwStyle,
     LPCTSTR lpszString)
```
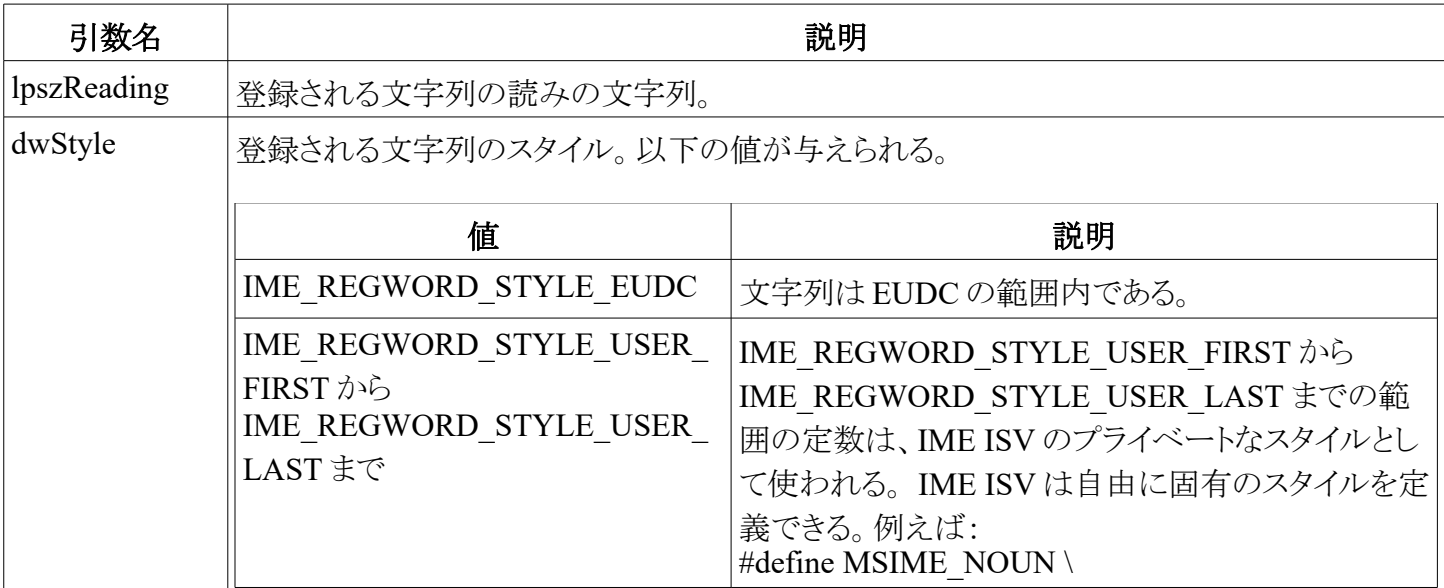

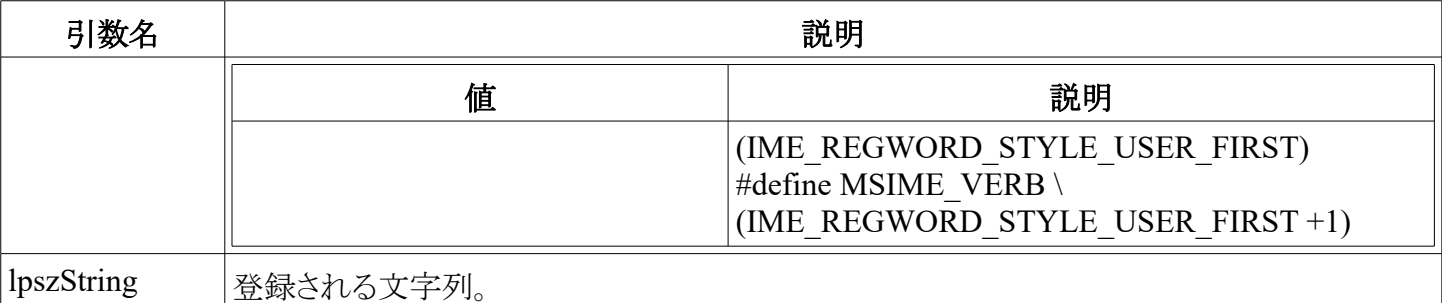

関数が成功すれば、戻り値は TRUE である。さもなければ、戻り値は FALSE である。

# **ImeUnregisterWord** 関数

ImeUnregisterWord 関数は、この IME の辞書から登録済みの文字列を除去する。

BOOL WINAPI ImeUnregisterWord( LPCTSTR lpszReading,<br>DWORD dwStyle. dwStyle, LPCTSTR lpszString)

### 引数

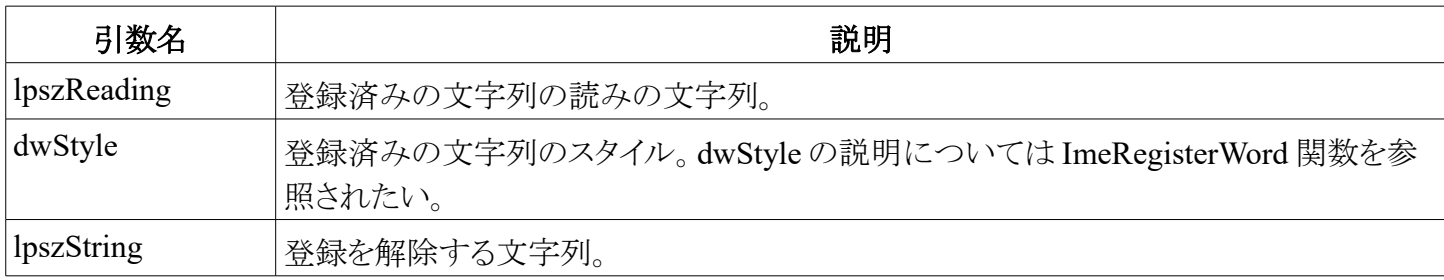

#### 戻り値

関数が成功すれば、戻り値は TRUE である。さもなければ、戻り値は FALSE である。

## **ImeGetRegisterWordStyle** 関数

ImeGetRegisterWordStyle 関数は、この IME において利用可能なスタイルを取得する。

UINT WINAPI ImeGetRegisterWordStyle( UINT nItem, LPSTYLEBUF lpStyleBuf)

#### 引数

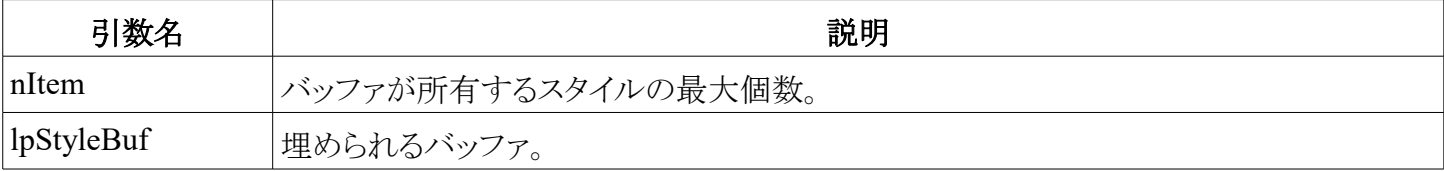

## 戻り値

戻り値は、バッファへコピーされたスタイルの個数である。もし nItems がゼロであれば、戻り値は、この IME において、利用可能なすべてのスタイルを受け取るのに必要なバッファサイズ(配列要素数)である。

### $45 / 47$

# **ImeEnumRegisterWord** 関数

ImeEnumRegisterWord 関数は、指定された読みの文字列、スタイル、および登録済み文字列データと共に 登録済み文字列の情報を列挙する。

UINT WINAPI ImeEnumRegisterWord(

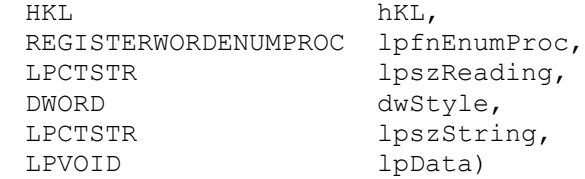

## 引数

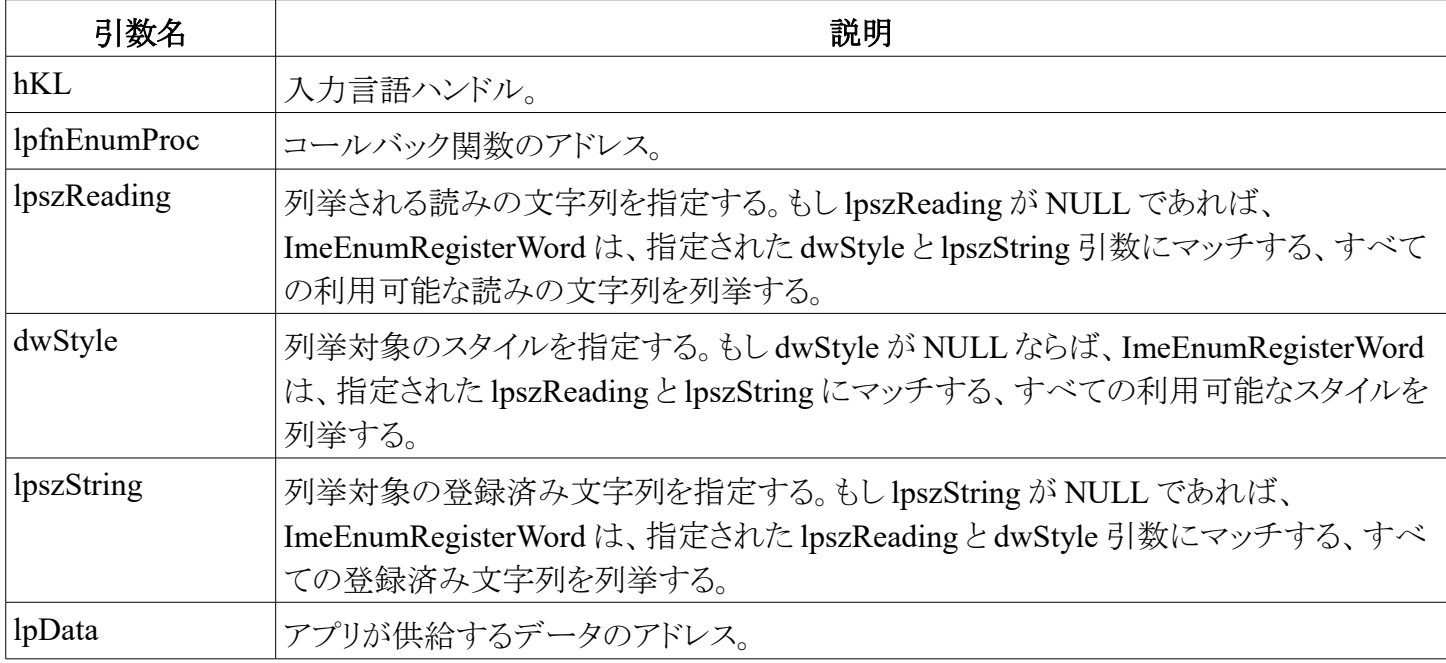

## 戻り値

関数が成功したら、戻り値は、コールバック関数が返した最後の値である。その意味は、アプリによって定義 される。

## コメント

もし lpszReading、dwStyle、そして lpszString のすべてが NULL であれば、ImeEnumRegisterWord は、IME 辞書のすべての登録済み文字列を列挙する。もし入力引数のうち2つが NULL であれば、 ImeEnumRegisterWord は、第三の引数にマッチするすべての登録済み文字列を列挙する。

# **ImeGetImeMenuItems** 関数

ImeGetImeMenuItems 関数は、IME メニューに登録済みのメニュー項目たちを取得する。

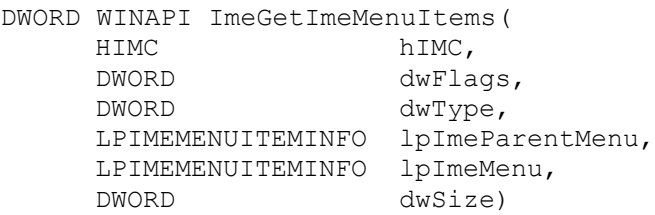

引数

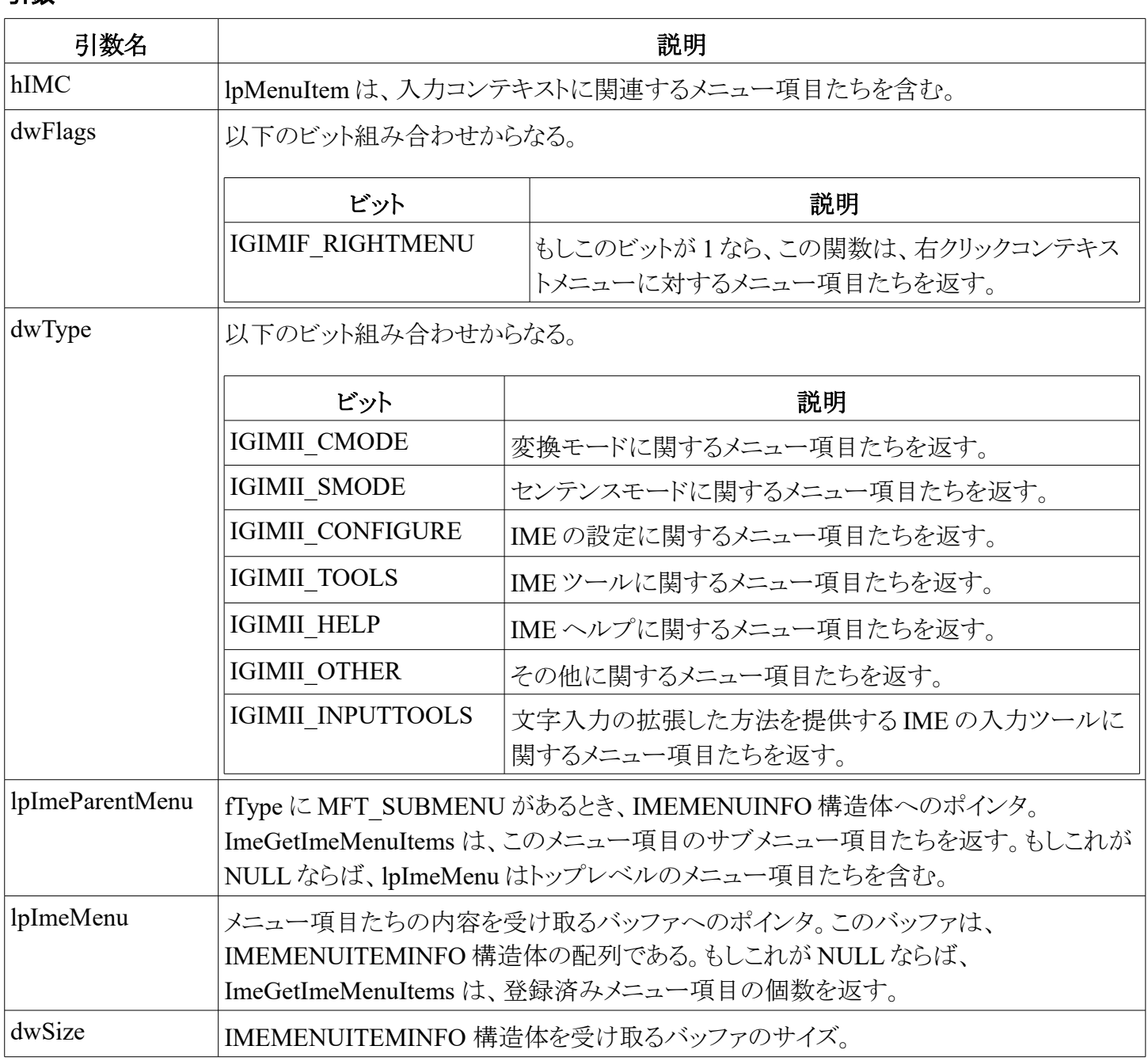

# 戻り値

戻り値は、lpImeMenu の中へセットされたメニュー項目の個数である。もし lpImeMenu が NULL であれば、 ImeGetImeMenuItems は指定された hKL に登録済みのメニュー項目の個数を返す。

## コメント

ImeGetImeMenuItems は Windows 98 と Windows 2000 で登場した新しい関数である。